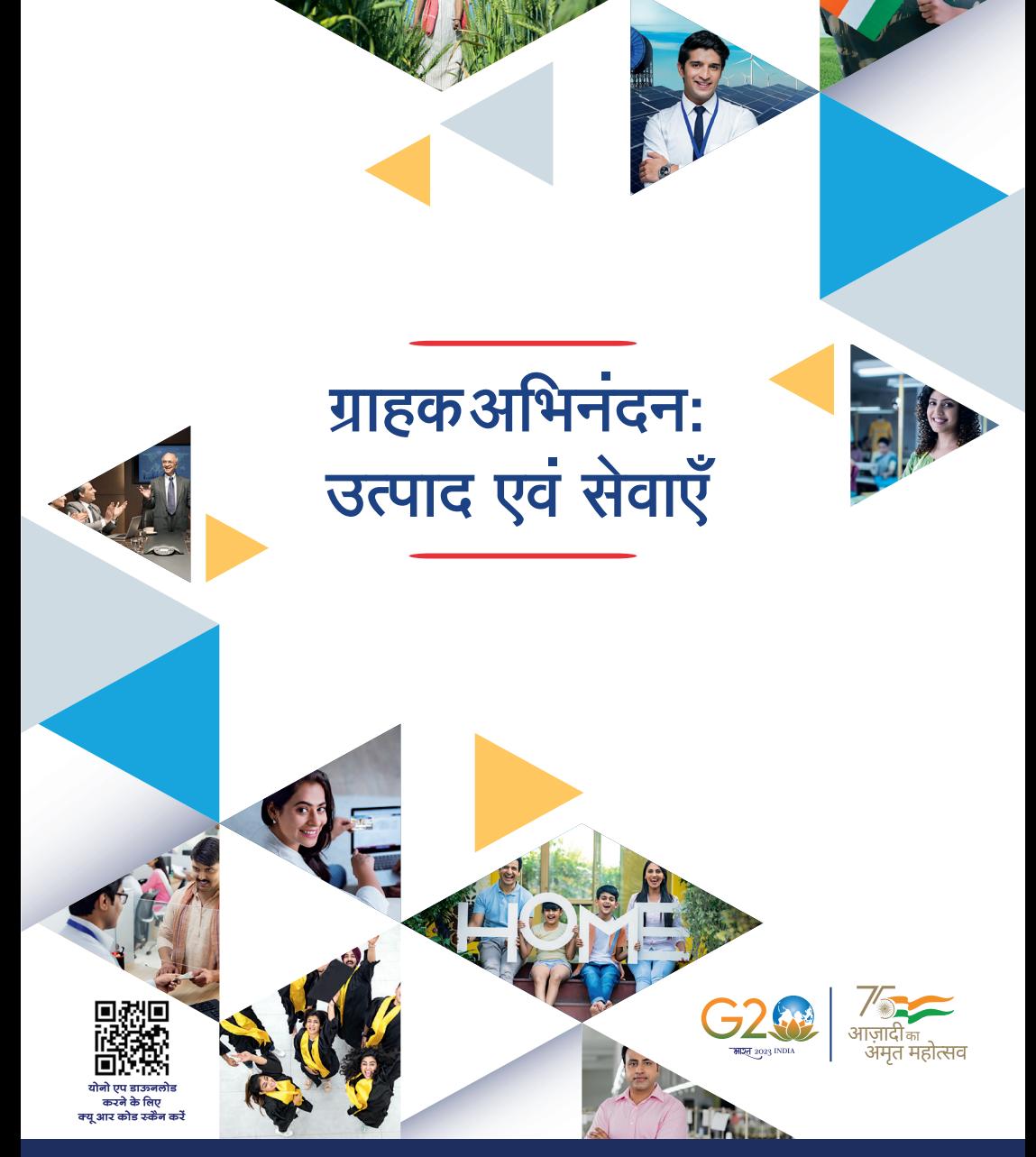

सहायता के लिए 1800 1234 / 2100 पर कॉल करें या bank.sbi विज़िट करें हमें फॉलो करें 0 0 0 0 0 0

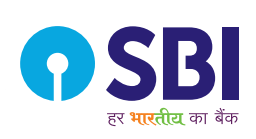

## प्राक्कथन

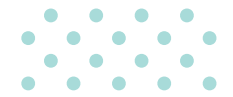

भारतीय स्टेट बैंक में हम अपने उत्पादों की गूणवत्ता और अपने ग्राहकों को प्रदान की जाने वाली सेवाओं दोनों के लिए प्रतिबद्ध हैं और 'उत्पादों एवं सेवाओं की विवरण पुस्तिका' हमारी इसी ग्राहकोन्मुखता की अभिव्यक्ति है।

इस पुरितका का पहला संस्करण हमारे ग्राहकों को हमारे कुछ उत्पादों एवं सेवाओं की एक झलक देने के लिए प्रस्तुत किया गया है। यद्यपि, हमने पुस्तिका की विषयपस्तु को अद्यतन प्रस्तुत करने का प्रयास किया है, तथापि पुस्तिका की विषय-वस्तु को एक विशिष्ट तिथि पर संकलित किया गया है और यह समय-समय पर परिवर्तनों/अद्यतनों के अधीन है। हम अनजाने में हुई किसी भी त्रूटि, अशुद्धियों या चूक के लिए कोई जिम्मेदारी नहीं लेते हैं और बिना किसी सूचना के किसी भी समय पुस्तक में निहित जानकारी में परिवर्तन और सुधार करने का अधिकार सुरक्षित रखते हैं। इस पुस्तिका में दिए गए सुझाव हमारे अधिकारियों के साथ परामर्श करने के विकल्प के रूप में नहीं हैं। हम अपने ग्राहकों से अनुरोध करते हैं कि वे शाखा/ विपणन इकाइयों से संपर्क करें, अद्यतन जानकारी प्राप्त करने के लिए हमारी वेबसाइट (www.sbi.co.in) पर जाएं, अपनी विशिष्ट आवश्यकताओं और व्यक्तिगत परिस्थितियों से संबंधित मामलों के अनुरूप/पूरा करने हेतु उत्पादों और सेवाओं की विस्तृत श्रृंखला के संबंध में पेशेवर ਧੁਤਾਸ਼ੂਤੀ ਕੇਂ।

#### सर्व अधिकार सुरक्षित।

इसके अलावा, इस पुस्तिका की सामग्री को बगैर अनुमति किसी भी रूप में पूनः प्रस्तुत करना, पुनर्प्राप्ति प्रणाली में संग्रहीत करना या किसी भी रूप में या किसी भी माध्यम से इलेक्ट्रॉनिक, इलेक्टोस्टैटिक, चुंबकीय टेप, यांत्रिक, फोटोकॉपी, प्रिंटिंग, रिकॉर्डिंग या अन्यथा करना वर्जित है। हमारा मानना है कि यह पुस्तिका उपयोगी साबित होगी और हमारे ग्राहकों के लिए लाभदायक

सिद्ध होगी।

संस्करण 1.0

दिनांकः 26.04.2023

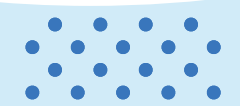

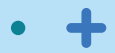

## प्रश्नातना

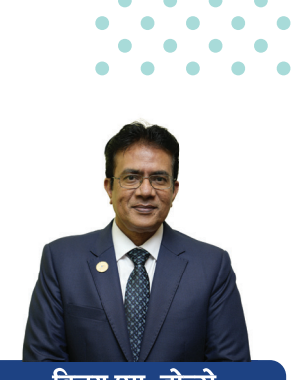

विनय एम. तोन्से प्रबंध निदेशक (खुदरा व्यवसाय एवं परिचालन)

प्रिय सम्मानित ग्राहक.

मुझे स्टेट बैंक परिवार में आपका स्वागत करते हुए प्रसन्नता हो रही है। आपको सेवाएं देना और एक सुखद एवं निर्बाध बैंकिंग अनुभव प्रदान करना हमारा सौभाग्य है।

स्टेट बैंक में, हम सदैव आपके लिए बेहतरीन बैंकिंग सेवाएं और उत्पाद लाने का प्रयास करते हैं। हम आपको अभिनव समाधान और प्रौद्योगिकी-संचालित उत्पाद प्रदान करने के लिए प्रतिबद्ध हैं जो आपकी वित्तीय आवश्यकताओं को पुरा करते हों। अपने नए ग्राहक के रूप में, हम आपको अपने कुछ उत्पादों और रोमांचक पेशकशों की जानकारी देना चाहते हैं। यह पुस्तिका आपको हमारे सभी उत्पादों की एक झलक देने का प्रयास है।

एसबीआई योनो हमारा नवोन्नत मोबाइल बैंकिंग एप्लिकेशन है जो हमारे वित्तीय उत्पादों का गुलदस्ता है। यह शक्तिशाली ऐप है जो, आपको अपने मोबाइल फोन पर कुछ टैप के माध्यम से अपने खाते तक पहुंचने, निधि अंतरण, बिलों का भूगतान और बहुत कुछ करने की सुविधा प्रदान करता है। हम आशा करते हैं कि यह ऐप आपके बैंकिंग करने के तरीके को बदल देगा। हम आपको इसे डाउनलोड करने और इसे आज़माने हेत् प्रोत्साहित करते है।

हम आपके लिए निवेश और बीमा उत्पादों की एक विस्तृत श्रृंखला प्रदान करते हैं जो आपके वित्तीय लक्ष्यों को प्राप्त करने में मददगार होगा। विशेषज्ञों की हमारी टीम हमेशा इस प्रक्रिया में आपका मार्गदर्शन करने के लिए तैयार है जो आपके लिए उपयुक्त और सर्वोत्तम उत्पाद चुनने में सहायता करेगी।

इन पेशकशों के अलावा, हमारी बचत और चालू खाता, व्यक्तिगत ऋण, आवास ऋण, क्रेडिट कार्ड जैसे पारंपरिक बैंकिंग सेवाएं जारी हैं। उत्कृष्ट्ता और प्रतिबद्धता के उसी स्तर के साथ इन सेवाओं को प्रस्तुत करने पर हमें गर्व है, जिसने हमें देश के सबसे भरोसेमंद बैंकों में से एक बना दिया है।

एक बार फिर, मैं आपका हार्दिक स्वागत करना चाहता हूं। हम आपको स्टेट बैंक परिवार के हिस्से के रूप में पाकर उत्साहित हैं और हम आपकी सेवा करने के लिए तत्पर हैं।

प्रबंध निदेशक (खुदरा व्यवसाय एवं परिचालन)

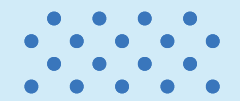

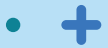

# अनुक्रमणिका

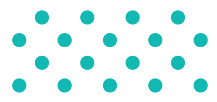

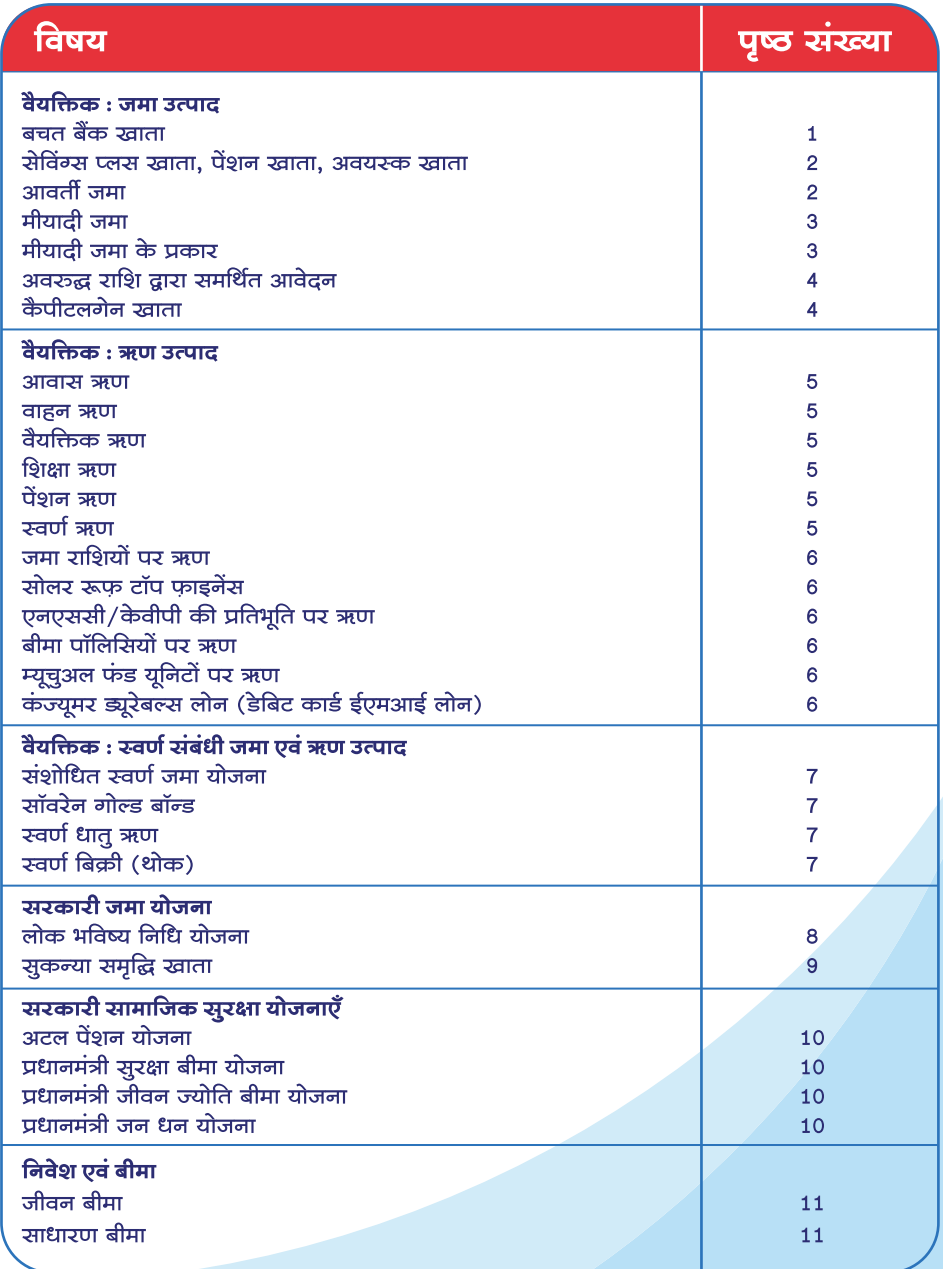

# अनुक्रमणिका

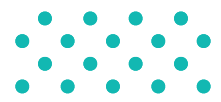

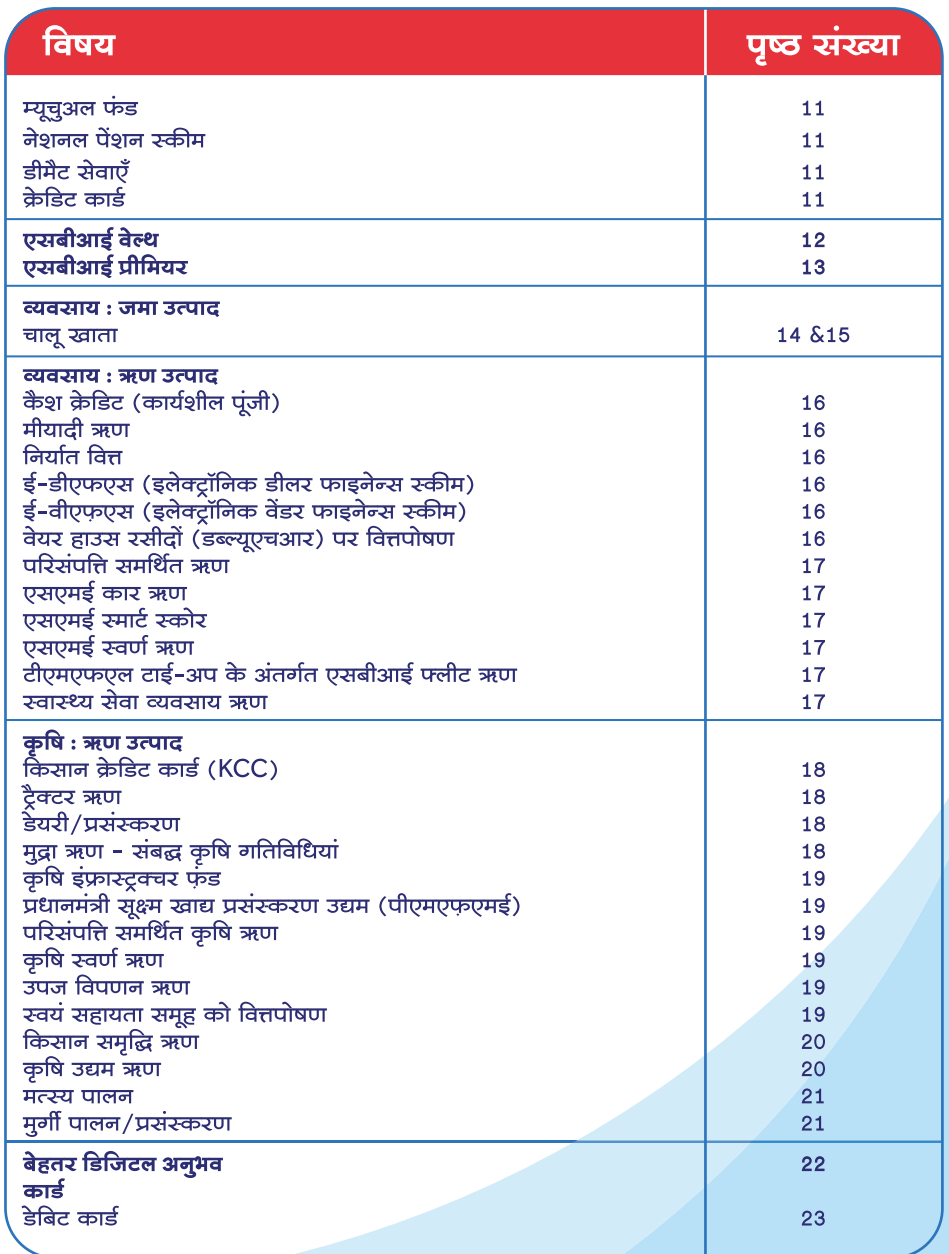

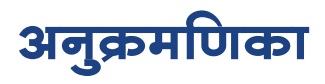

 $\begin{array}{cccccccccccccc} \bullet & \bullet & \bullet & \bullet & \bullet & \bullet \end{array}$  $\begin{array}{cccccccccccccc} \bullet & \bullet & \bullet & \bullet & \bullet & \bullet \end{array}$ 

 $\begin{array}{cccccccccccccc} \bullet & \bullet & \bullet & \bullet & \bullet & \bullet & \bullet \end{array}$ 

 $\bullet\hspace{0.4cm}\bullet\hspace{0.4cm}\bullet\hspace{0.4cm}\bullet\hspace{0.4cm}\bullet$ 

 $\bullet$ 

 $\blacksquare$ 

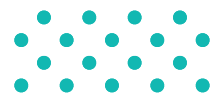

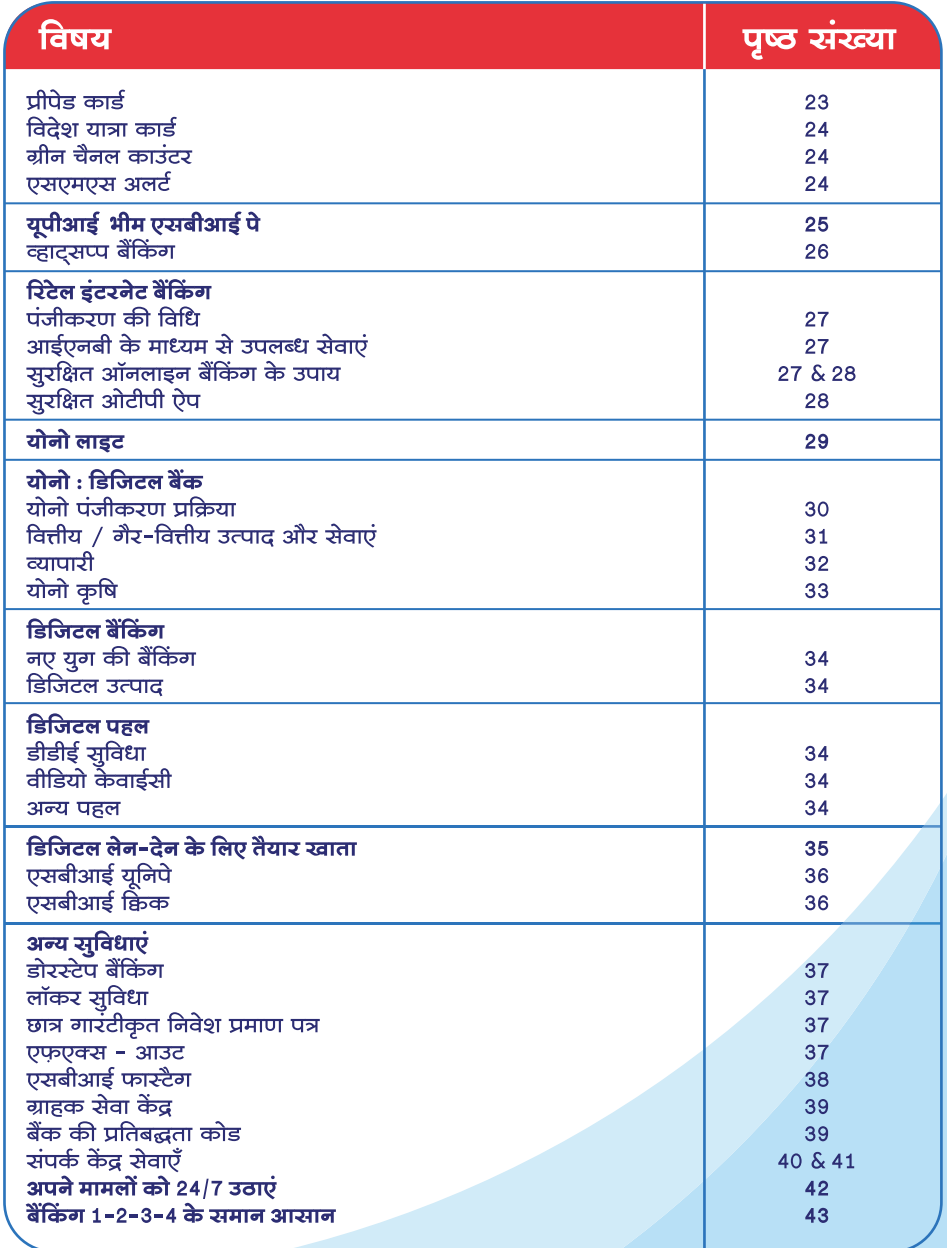

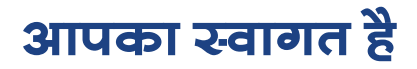

भारतीय स्टेट बैंक को एक ग्राहक केंद्रित बैंक होने और अपनी विस्तृत शाखा, एटीएम नेटवर्क एवं डिजिटल बैंकिंग चैनलों के माध्यम से हर भारतीय को बैंकिंग सुविधा प्रदान करने पर गर्व है। आपकी वैयक्तिक और व्यवसायिक अवश्यकताओं की पूर्ति के लिए हमारे विभिन्न डिलीवरी चैनलों पर उपलब्ध उत्पाद एवं सेवाओं के विवरण पर एक नजर डालें

अधिक जानकारी के लिए कृपया https://bank.sbi या https://sbi.co.in पर लॉग इन करें

## वैयक्तिक : जमा उत्पाद

### बचत बैंक खाता

- बचत बैंक खाता खोलना/योनो/शाखा के माध्यम से परिचालन
- शाखा गए बिना वीडियो ग्राहक पहचान प्रक्रिया के द्वारा खाता खोलने की सुविधा
- डेबिट कार्ड, इंटरनेट बैंकिंग, मोबाइल बैंकिंग, पीओएस, योनो ऐप के माध्यम से संचालन
- डिजिटल मोड के माध्यम से असीमित नि:शुल्क लेन-देन
- कोई एसएमएस शुल्क नहीं। लेन-देन का नियमित अपडेट प्राप्त करने के लिए कृपया अपनी होम शाखा में अपना मोबाइल नंबर पंजीकृत करें।
- निःशुल्क समेकित खाता विवरण
- आपकी सेवा में अनेक शाखाएं और एटीएम
- औसत मासिक अधिशेष राशि से जुड़ी शाखाओं व एटीएम में नि:शुल्क नकद निकासी की संख्या
- डोरस्टेप बैंकिंग
- जमा राशि की कोई सीमा नहीं
- खाते को आईएनबी/योनो/शाखा के माध्यम से किसी अन्य शाखा में स्थानांतरित किया जा सकता है।
- चेक बुक सुविधा के साथ/बिना चेक बुक के भी खाता खोलने की सुविधा।
- ऑटो स्वीप सुविधा उपलब्ध
- अधिक जानकारी और लागू सेवा शुल्कों के विवरण के लिए, कृपया बैंक की वेबसाइट www.bank.sbi देखें।

Go to Index

## वैयक्तिक : जमा उत्पाद

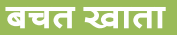

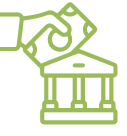

#### • सेविंग्स प्लस खाता :

i. एसबीआई मल्टी ऑप्शन डिपॉजिट स्कीम (एमओडीएस) बचत खाते से जुड़ा मीयादी जमा है ii. बचत बैंक खाते में एक न्यूनतम अधिशेष से ऊपर मीयादी जमा की ब्याज दर प्राप्त करें iii. एमओडीस बनाने के लिए ऑटो स्वीप सुविधा उपलब्ध है।

iv. पूर्णतः तरल जमा, जिसे चेक/एटीएम/आईएनबी/योनो के माध्यम से 1000 रूपए के गुणकों में निकाला जा सकता है।

#### • पेंशन खाता :

l. कोई न्यूनतम अधिशेष शूल्क नहीं

ll. बचत बैंक खातों के समान अन्य सुविधाएं उपलब्ध

अवयस्क खाता :

i. किसी भी आयु के अवयस्क के नाम पर माता-पिता अथवा कानूनी रूप से नियुक्त अभिभावक के साथ बचत/मीयादी/आवर्ती बैंक जमा खाता खोलना

ii. 10 वर्ष से अधिक आयु के अवयस्कों को स्वतंत्र रूप से बचत बैंक खाते खोलने और परिचालन की अनुमति है

iii. नि:शूल्क फोटो डेबिट कार्ड/इंटरनेट बैंकिंग/एमओडी सुविधा।

#### • नामांकन सुविधा :

i. सभी जमा/सूरक्षित जमा लॉकर खाते में नि:शुल्क सुविधा उपलब्ध है।

ii. केवल व्यक्ति के पक्ष में किया जा सकता है।

## आवर्ती जमा

- न्यूनतम किस्त रूपये 100/- और 10/- के गुणकों में
- न्यूनतम अवधि: 12 माह, अधिकतम: 10 वर्ष
- मीयादी जमा के लिए लागू जैसी ब्याज दर
- सरकारी निर्देशानुसार टीडीएस कटौती

## वैयक्तिक : जमा उत्पाद

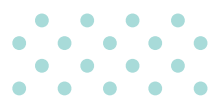

## मीयादी जमा

- 7 दिन से 10 वर्ष तक की जमा अवधि
- जमा राशि न्यूनतम 1,000/- रूपए, अधिकतम कोई सीमा नहीं
- ऑटो नवीकरण विकल्प उपलब्ध
- आयकर दिशानिर्देशों के अनुसार टीडीएस लागू
- फॉर्म 15जी/15एच जमा किए जाने पर टीडीएस नहीं काटा जाएगा (आयकर दिशानिर्देशों के अनूसार)
- वरिष्ठ नागरिक (60 वर्ष व अधिक) आम जनता के लिए लागू कार्ड दर से अधिक अतिरिक्त ब्याज दर के पात्र है।
- ऋण सुविधा उपलब्ध

## मीयादी जमा के प्रकार

- टीडीआर : आवधिक अंतराल पर ब्याज का भूगतान (अर्थात मासिक/तिमाही/छमाही)
- एसटीडीआर : केवल परिपक्वता पर ब्याज का भूगतान
- ई-टीडीआर : आप इंटरनेट बैंक/योनो के माध्यम से मीयादी जमा को आसानी से खोल/बंद कर सकते हैं (शाखा माध्यम से खोले गए टीडीआर डिजिटली बंद नहीं किए जा सकते हैं)
- एमओडी : बचत/चालु खाते से जुड़े मीयादी जमा, जिनमें 1000 रूपए गुणकों में चेक/एटीएम/आईएनबी के माध्यम से राशि निकाली जा सकती है।

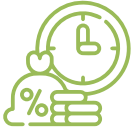

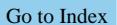

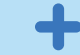

## अवरूद्ध राशी द्वारा समर्थित आवेदन

- ब्लॉक की गई राशि (एएसबीए) समर्थित आवेदन निवेशक द्वारा किया गया एक आवेदन है, जिसमें स्व-प्रमाणित सिंडिकेट बैंक (एससीएसबी) को आवेदक के बचत बैंक खाते या चालू खाते (ओवरडाफ्ट या ऋण खातों के अलावा) में उपलब्ध धन को ब्लॉक करने का अधिकार है. ताकि किसी निर्गम (इश्यू) में आवेदन राशि की सीमा तक, निर्गम में आवंटन को अंतिम रूप दिए जाने तक या निकासी/निर्गम की विफलता तक, या आवेदन वापस लेने/अस्वीकार करने तक, जैसा भी मामला हो, निवेश किया जा सके।
- यह एक पूरक प्रक्रिया है जो बुक बिल्डिंग प्रक्रिया के माध्यम से सभी पब्लिक इश्यू और सभी डेट और पब्लिक इश्यू के लिए उपलब्ध है। एएसबीए सुविधा का उपयोग प्रारंभिक पब्लिक ऑफर (आईपीओ) और फॉलो-ऑन पब्लिक ऑफर (एफपीओ) के लिए किया जा सकता हैं।
- यदि कोई निवेशक एएसबीए के माध्यम से आवेदन कर रहा है, तो उसके आवेदन की राशि बैंक खाते से केवल तभी डेबिट की जाएगी जब आवंटन के आधार को अंतिम रूप देने के बाद उसके आवेदन को आवंटन के लिए चुना जाता है, या इश्यू को वापस ले लिया जाता है/विफल हो जाता है।

### कैपीटल गेन खाता

- पुंजीगत आस्तियों की बिक्री पर दीर्घकालिक पुंजीगत लाभ कर छूट का लाभ उठाएं
- संपत्ति में पुनर्निवेश की प्रतीक्षा के दौरान बचत बैंक या सावधि जमा दरों पर ब्याज अर्जित करें
- अधिकतम शेष राशि के लिए कोई ऊपरी सीमा नहीं
- पूंजीगत लाभ जमा योजना ग्रामीण शाखाओं को छोड़कर सभी शाखाओं में उपलब्ध है।
- जमा राशि के लिए नामांकन सुविधा उपलब्ध है (3 लोगों को नामांकित किया जा सकता है)
- परिपक्वता से पहले टीडीआर/एसटीडीआर को बंद करने की अनुमति है।

## <u>वैयक्तिक ऋण उत्पाद</u>

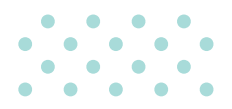

#### आवास ऋण

- दैनिक घटते शेष पर ब्याज
- ऑनलाइन आवेदन करें और सैद्धांतिक ऑफर (homeloans sbi) प्राप्त करें।
- 340 से अधिक समर्पित होम लोन प्रोसेसिंग केंद्र।
- 22,000 से अधिक बैंक शाखाओं के विस्तृत नेटवर्क के माध्यम से आवेदन करें।
- 9000+ टाईअप प्रोजेक्ट्स में से चुनें।
- कोई छिपा प्रभार नहीं।
- पूर्व भूगतान पर अर्थदंड नहीं।
- ओवरड़ाफ्ट (मैक्स गेन) के रूप में होम लोन
- कुल परियोजना लागत में रूफ टॉप सोलर .<br>फोटोवोल्टिक शामिल

### <u>वैयक्तिक ऋण</u>

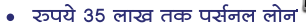

- आकर्षक ब्याज दर
- न्युनतम कागजी कार्यवाही
- खाते में तरंत क्रेडिट
- योनो तथा इंटरनेट बैंकिंग पर रूपये 8 लाख तक पूर्व अनुमोदित ऋण
- पात्रता जानने के लिए: SMS <PAPL> <space><last four digits of SBI A/C number> to 567676

#### र्पेशन ऋण

- रूपये 14 लाख तक ऋण
- आकर्षक ब्याज दर
- 72 माह तक ऋण चुकौती
- न्यूनतम कागजी कार्यवाही
- शाखा के माध्यम से त्वरित संवितरण प्रोसेस
- चार आसान विलक में योनो तथा इंटनेट बैंकिंग<br>से 5 लाख का पूर्व अनुमोदित पेशन लोन
- योनो और इंटरनेट बैंकिंग से चार क्लिक में<br>ई-टॉपअप लोन
- कॉलेट्रल सिक्योरिटी की आवश्यकता नहीं
- थर्ड पार्टी गारंटी की आवश्यकता नहीं
- पात्रता जानने के लिए: SMS <PAPL><space> <last four digits of SBI A/C number> to 567676

#### वाहन ऋण

- आकर्षक ब्याज दर पर कार लोन का लाभ उठाएं।
- शुन्य पूर्व भुगतान शुल्क।
- 1 वर्ष के बाद कोई फोरक्लोजर शुल्क नहीं।
- चुनिंदा कार मॉडलों के लिए 100% ऋण।
- फ्लेक्सी चूकौती विकल्प।
- इलेक्ट्रिक कारों पर 0.25% अतिरिक्त ब्याजदर रियायत।
- एसबीआई योनो पर तत्काल पूर्व अनूमोदित कार ऋण मंजरी।
- एसबीआई योनो पर प्री-अपूव्ड टू-व्हीलर लोन।

### शिक्षा ऋण

- भारत और विदेश में उच्च शिक्षा के लिए ऋण
- रूपये 1.50 करोड तक का ऋण
- सेक्शन 80(ई) के तहत आयकर लाभ
- आकर्षक ब्याज दरें
- कोर्स पूरा होने और अधिस्थगन के बाद 15 वर्ष तक चुकौती अवधि

#### स्वर्ण ऋण

- गोल्ड लोन सोने के सिक्कों (बैंकों द्वारा बेचे गए अधिकतम 50 ग्राम) सहित सोने के गहनों को गिरवी रखकर प्राप्त किया जा सकता है।
- न्यूनतम कागजी कार्यवाही।
- आकर्षक ब्याज दर।
- ऋण राशि न्यूनतम ₹20,000/− अधिकतम ₹50 लाख।
- लचीली चकौती
- बुलेट चुकौती: 3/6/12 महीने
- ओवरड़ाफ्ट और 36 महीने तक की ईएमआई।
- रियल्टी गोल्ड लोन में आवास ऋण ग्राहकों के लिए मार्जिन, पंजीकरण लागत और परियोजना मुल्य वृद्धि, यदि कोई हो, के उद्देश्य से तीन .<br>प्रकार हैं, जिसमें आवास ऋण जैसे आयकर लाभ भी शामिल है।

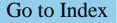

## वैयक्तिक ऋण उत्पाद

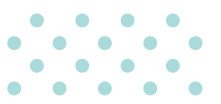

### जमाराशियों पर ऋण

सावधि जमाराशि के मूल्य के 90% तक का ऋण

- मांग ऋण और ओवरड़ाफ्ट सुविधा दोनों उपलब्ध।
- आकर्षक ब्याज दर (जमा दर से 1% अधिक)।
- चुकौती अवधि: जमाराशि की शेष परिपक्वता अवधि अधिकतम 120 महीने तक।
- सभी शाखाओं में उपलब्ध।
- योनो और इंटरनेट के माध्यम से भी उपलब्ध।
- अधिकतम ऋण राशि की कोई सीमा नहीं।
- प्रोसेसिंग शुल्क और अवधि-पूर्व समाप्ति के लिए शुल्क नहीं।

### सोलर रूफ टॉप हेतु वित्त

- आवासीय संपत्ति हेतू सोलार रूफ टॉप पैनलों का वित्तपोषण।
- ऋण राशि 50,000 से 10 लाख रूपये तक।
- $\cdot$  20% मार्जिन।
- 60 महीने की अवधि तक चकौती।
- त्वरित निपटान के लिए एसबीआई सर्य शक्ति कक्ष मुंबई में केंद्रीकृत प्रोसेसिंग।
- सभी मौजूदा वेतनभोगी ग्राहकों के लिए उपलब्ध।
- सिबिल स्कोर 700 और उससे अधिक तथा बिना कोई डिफॉल्ट वाले ग्राहक के लिए ब्याज दर में 0.10% रियायत और आवास ऋण उधारकर्ताओं के लिए 0.20% रियायत (बंधक के विस्तार के अधीन)

#### एनएससी/केवीपी की प्रतिभूति पर ऋण

- अर्जित ब्याज और अंकित मूल्य सहित 60% तक ऋण उपलब्ध।
- मांग ऋण और ओवरड्राफ्ट सुविधा दोनों उपलब्ध।
- चुकौती अवधि: प्रतिभूति की शेष परिपक्वता अवधि अधिकतम 120 महीने तक।
- दैनिक घटती शेष राशि पर कम ब्याज दर।
- अधिकतम ऋण राशि की कोई सीमा नहीं।
- कम प्रोसेसिंग शुल्क।
- कोई अवधिपूर्व चुकौती जुर्माना नहीं।

### बीमा पॉलिसियों पर ऋण

- पॉलिसी के सरेंडर मूल्य के 85% तक ऋण उपलब्ध।
- मांग ऋण और ओवरड़ाफ्ट सुविधा दोनों उपलब्ध।
- ऋण 3 वर्षों में चुकाया जाना चाहिए।
- अधिकतम ऋण राशि की कोई सीमा नहीं।
- दैनिक घटती शेष राशि पर कम ब्याज दर।
- कम प्रोसेसिंग शुल्क।
- भारतीय जीवन बीमा निगम, पोस्टल लाइफ, एसबीआई लाइफ, एचडीएफसी लाइफ और आईसीआईसीआई पुलाइफ की पॉलिसियाँ इसके लिए पात्र हैं।

#### म्यूचुअल फंड युनिर्टो पर ऋण

- इक्विटी/हाइब्रिड/ईटीएफ म्यूचुअल फंड के आधार पर ऋण की राशि
- 25,000 रूपये से 10 लाख रूपये तक (यदि युनिट भौतिक रूप में उपलब्ध हैं)

₹ 20 लाख (यदि युनिट डीमैट स्प में उपलब्ध हैं)।

- डेट/एफएमपी योजना के लिए 25000 रूपये से 5 करोड़ रूपये तक का ऋण।
- $\bullet$  50% मार्जिन
- ओवरड्राफ्ट सुविधा उपलब्ध।
- आकर्षक ब्याज दरें
- कम प्रोसेसिंग शल्क।
- ऋण सभी शाखाओं में उपलब्ध।

#### कन्स्यूमर डयूरेबल लोन (डेबिट कार्ड ईएमआई लोन)

- $E2e$  डिजिटल उत्पाद।
- पूर्व-अनुमोदित ग्राहकों के लिए उपलब्ध।
- ऋण राशि: 3000 से 2 लाख रूपए तक।
- चकौती अवधि: 3 से 36 महीने।
- कोई प्रोसेसिंग शुल्क नहीं।
- कोई अवधिपूर्व भुगतान शुल्क नहीं।
- कोई मार्जिन आवश्यक नहीं हैं।
- कोई प्रतिभूति की आवश्यकता नहीं।
- पात्रता जानने के लिए, ग्राहक अपने पंजीकृत मोबाइल नंबर से 567676 पर DCEMI एसएमएस करें।

## वैयक्तिक : स्वर्ण संबंधी जमा एवं ऋण उत्पाद

## \_<br>स्वर्ण संबंधी जमा

#### जमा उत्पाद

संशोधित स्वर्ण जमा योजना (आरजीडीएस)

- एसबीआई की नामित शाखाओं में अल्पावधि बैंक जमा और मध्यम एवं दीर्घ अवधि की सरकारी जमा योजना के तहत स्वर्ण (गोल्ड) स्वीकार किया जाता है।
- न्यूनतम जमा 10 ग्राम।
- चुकौती भारतीय रूपये अथवा सोने में अनुमत। समय से पहले मोचन और नवीकरण की भी अनुमति।

सॉवरेन गोल्ड बॉन्ड (एसजीबी), (भारत सरकार द्वारा लॉन्च)

- व्यक्तिगत और एचयूएफ न्यूनतम 1 ग्राम और अधिकतम 4 किलोग्राम। ट्रस्ट/ चैरिटेबल न्यूनतम 1 ग्राम और अधिकतम 20 किलोग्राम।
- ब्याज 2.5% प्रति वर्ष, छमाही देय
- 5वें वर्ष के बाद निकास विकल्प के साथ 8 वर्ष की अवधि।

#### ऋण उत्पाद

#### स्वर्ण धातु ऋण (एमजीएल)

एमजीएल घरेलु और निर्यात उद्देश्यों के लिए आभुषण निर्माताओं को दिया जाता है। प्रतिभूति : नकद / एसटीडीआर, बीजी / सीसी के रूप में 110% की संपार्श्विक सुरक्षा ऋण की मात्रा : बिना किसी अधिकतम सीमा के न्यूनतम 1 किलो चुकौती : भारतीय रूपये / गोल्ड में चुकौती की अनुमति (कुछ शर्तों के तहत)

## विविध उत्पाद

#### स्वर्ण बिक्री (थोक)

- घरेलू और निर्यात उपयोग हेतु बुलियन डीलरों सहित निवासी भारतीयों को सोना बेचा जाता है।
- न्यूनतम 1 किलो और गुणक, कोई अधिकतम सीमा नहीं है
- बिक्री कन्फर्म ऑर्डर मिलने पर की जाती है।

Go to Index

## सरकारी जमा योजनाएं

## लोक भविष्य निधी योजना

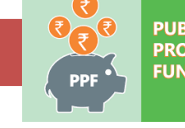

SLIC<br>)VIDENT<br>ID

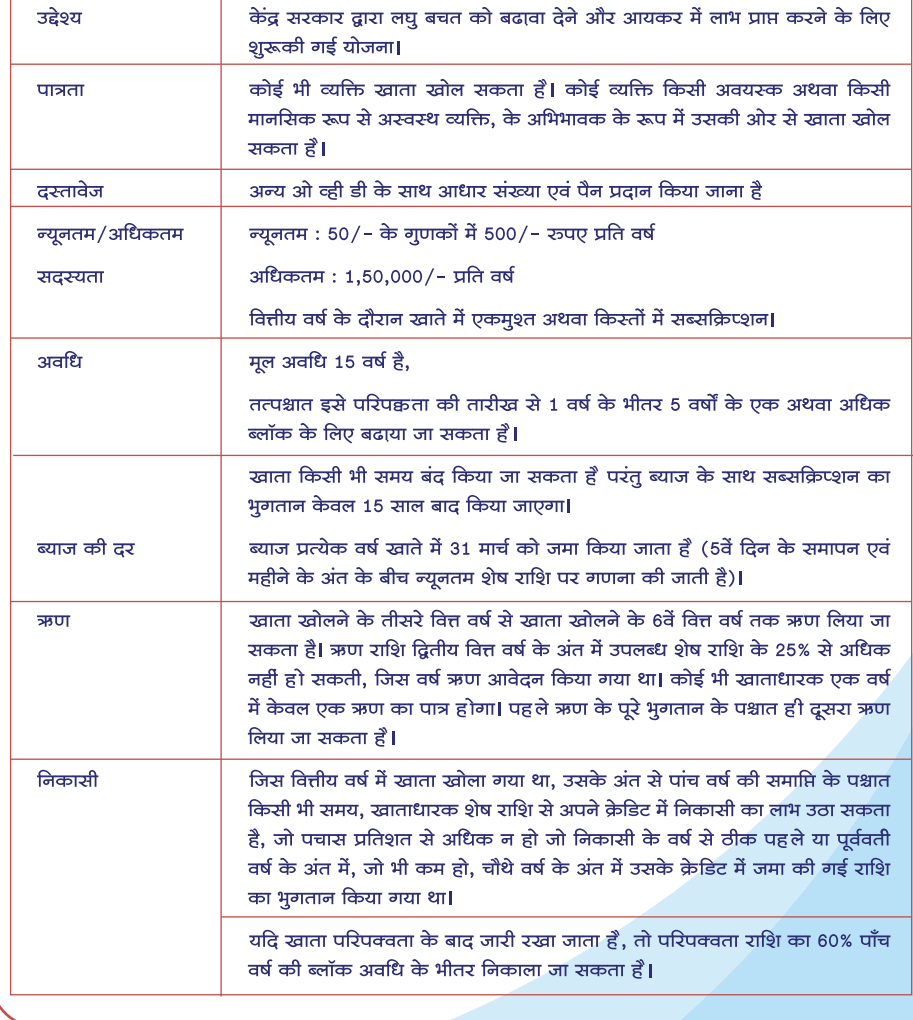

 $\boldsymbol{8}$ 

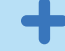

## सुकन्या समृद्धि योजना

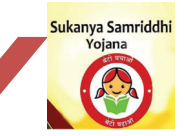

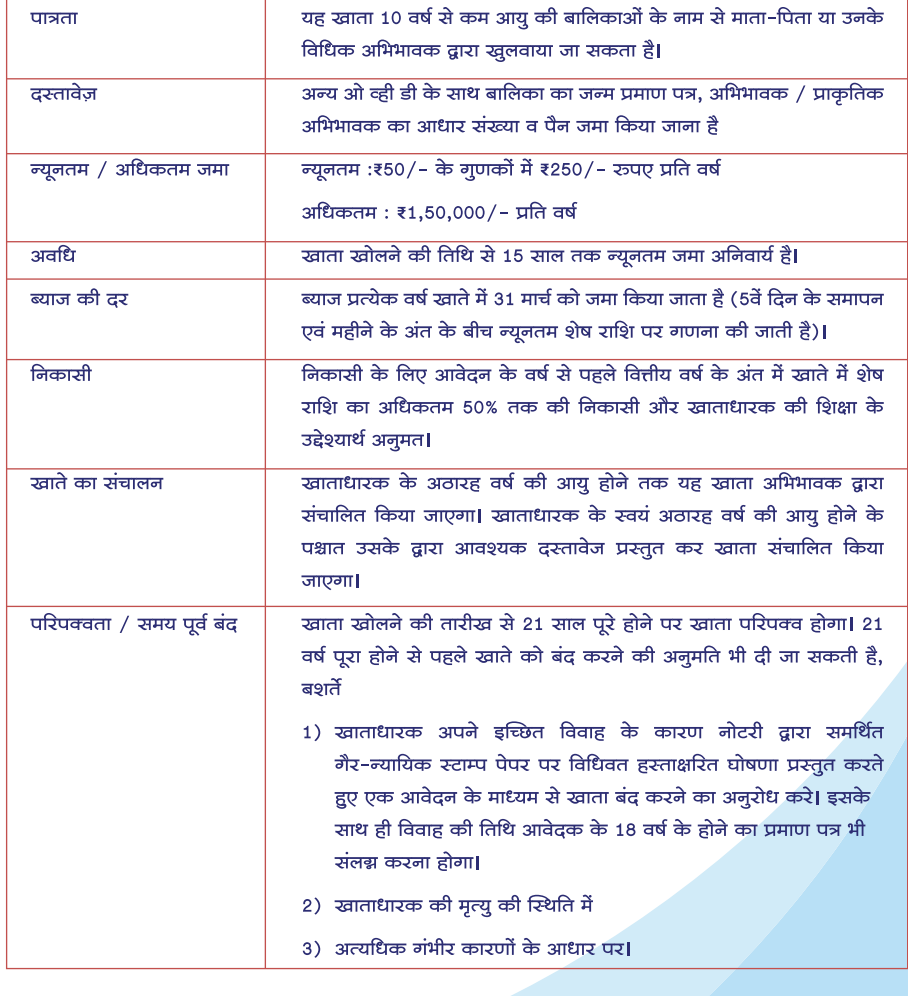

 $\overline{9}$ 

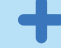

## सरकारी सामाजिक सुरक्षा योजनाएं

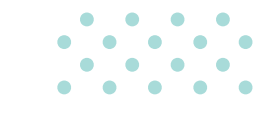

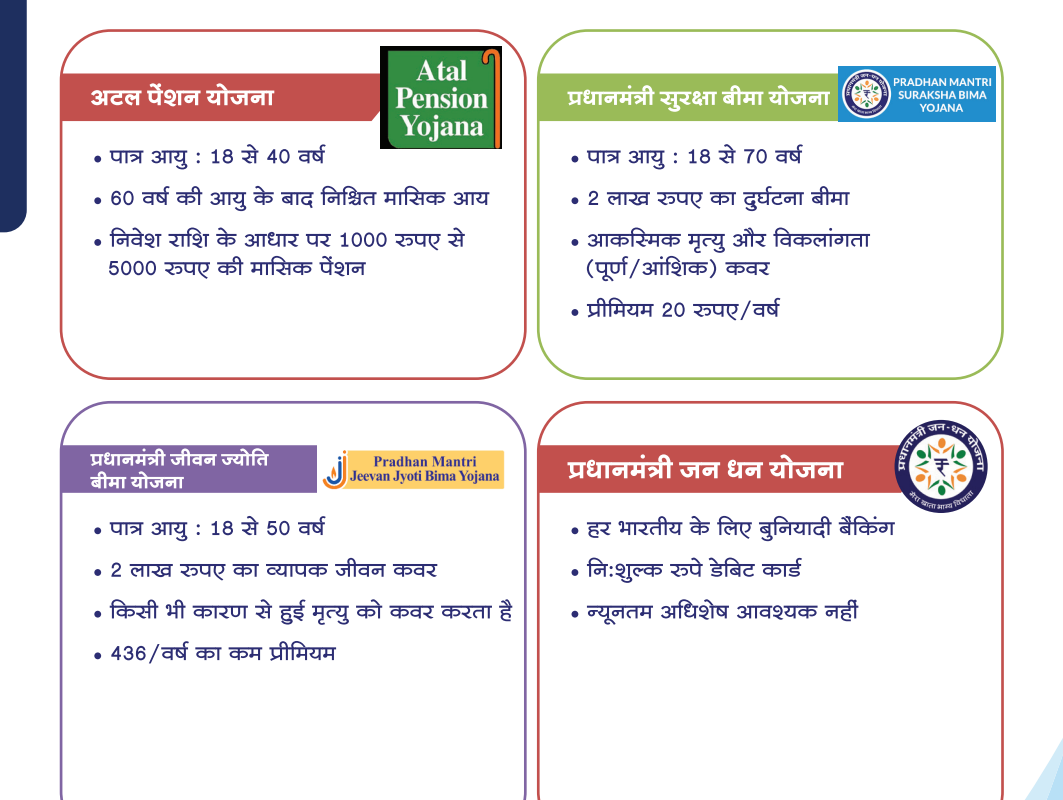

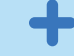

## निवेश एवं बीमा

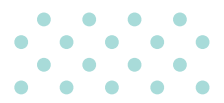

## जीवन बीमा

- चाइल्ड प्लान्स
- प्रोटेक्शन प्लान्स
- सेविंग्स प्लान्स
- $\bullet$  ਧੇਂ੭ਾਰ ਧਗਰਸ
- गूप बीमा
- यूनिट लिंक्ड प्लान्स

### साधारण बीमा

- व्यक्तिगत दुर्घटना बीमा
- स्वास्थ्य बीमा
- ਧਾਂਤਾ ਕੀਸਾ
- ऋण बीमा
- वाह न बीमा
- $\bullet$  ਧਾੱਧਟੀ ਕੀਸਾ

### म्यूचुअल फंड

- SIP (सिस्टमैटिक इन्वेस्टमेंट प्लान)
- इक्रिटी फंड
- हाइब्रिड/बैलेंस्ड एडवाटेज फंड
- डेब्ट/ड्यूरेशन फंड
- सेवानिवृत्ति/चिल्ड़न बेनेफिट/ ईएलएसॅएस प्लाने
- फिक्स्ड मैच्योरिटी प्लान (एफएमपी) (क्लोज एंडेड)
- लिक्विड/अल्ट्रा शॉर्ट/मनी मार्केट फंड्स

## डीमेट सेवाएं

- ਤੀਸੈਂਟ ਟਗਰੇ
- टेडिंग खाते
- एएसबीए के माध्यम से आईपीओ में निवेश
- डेरिवेटिव्स, एनसीडी एवं बांड के लिए निवेश विकल्प

## नेशनल पेंशन स्कीम

- 1.50 लाख रूपये की सीमा के अतिरिक्त 50,000 रूपये का अतिरिक्त टैक्स लाभ
- टियर 1 खाते के तहत उपलब्ध कर लाभ
- निवेश का लचीलापन
- 5 लाख से कम कॉर्पस के लिए पूर्ण निकासी
- कम लागत अंग्चना
- पोर्टेबल और 24/7 पहुंच।

### क्रेडिट कार्ड

- मासिक आय के आधार पर सीएसपी खाताधारकों के लिए कार्ड वेरिएंट
- रक्षा कर्मियों के लिए समर्पित कार्ड (शौर्य)
- एफडी धारकों के लिए एसबीआई उन्नति
- सह-ब्रांडेड यात्रा कार्ड

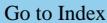

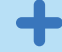

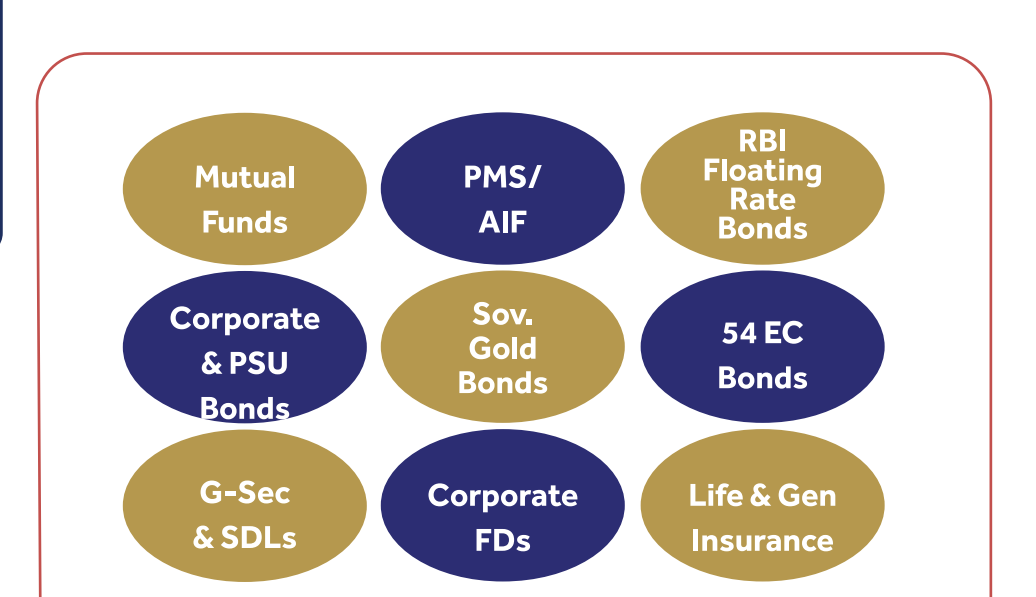

- ⊁ एसबीआई वेल्थ एसबीआई द्वारा विशेष रूप से एचएनआई ग्राहकों को प्रदान की जाने वाली वेल्थ प्रबंधन सेवा है।
- → पात्रता : 30 लाख रूपये की कूल रिलेशनशिप वैल्यू (टीआरवी)/2.00 लाख रूपये और उससे अधिक का नेट वेतन क्रेडिट/1.00 करोड़ रूपये और उससे अधिक का आवास ऋण। उच्च टीआरवी से परिवार कवरेज़।
- ≻ विशेषज्ञों की टीम द्वारा समर्थित एक समर्पित रिलेशनशिप मैनेजर (आरएम)।
- ≻ डोरस्टेप बैंकिंग उपलब्ध, चुनिंदा शाखाओं में समर्पित वेल्थ हु ब।
- ≻ विशेष उत्पाद और सेवाएं जैसे वेल्थ बचत खाता. निवेश और लाडफस्टाइल विशेषाधिकार।
- $\triangleright$  हमारे आईएनबी/योनो प्लेटफार्मों के माध्यम से डिजिटल अनुभव निर्बाध और परेशानी मुक्त निवेश और लेनदेन सनिश्चित करने के लिए।
- ≻) कई एएमसी को कवर करने वाले निवेश उत्पादों के लिए निष्पक्ष ओपन आर्किटेक्चर।
- ≻ लॉकर किराये पर रियायत और विभिन्न सेवाओं पर शुल्क में छूट।

**OSBI** Wealth

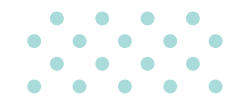

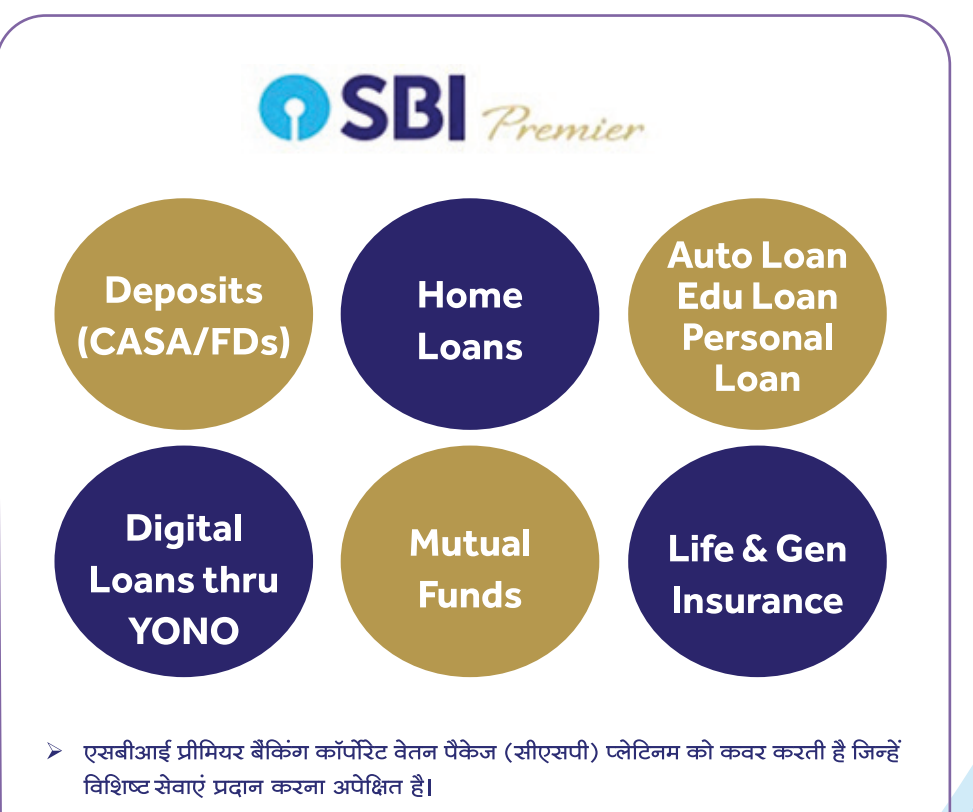

- $\triangleright$  पात्रता : सीएसपी खाताधारक जिनका 1.00 लाख रूपये और उससे अधिक का नेट वेतन केडिट है।
- ≻ एक समर्पित रिलेशनशिप मैनेजर (आरएम)।
- ≻ हमारी चूनिंदा शाखाओं में विशेष लाउंज के माध्यम से सेवा और प्राथमिकता एक्सेस।
- $\triangleright$  हमारे आईएनबी/योनो प्लेटफार्मों के माध्यम से डिजिटल अनुभव निर्बाध और परेशानी मुक्त निवेश और लेनदेन सुनिश्चित करने के लिए।
- > निवेश आवश्यकताओं के लिए संयुक्त उद्यमों (JVs) के उत्पाद उपलब्ध।
- ≻ लॉकर किराये पर रियायत और विभिन्न सेवाओं पर शुल्क में छुट।

## व्यवसाय : जमा उत्पाद

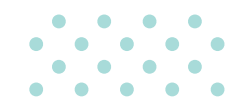

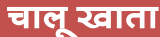

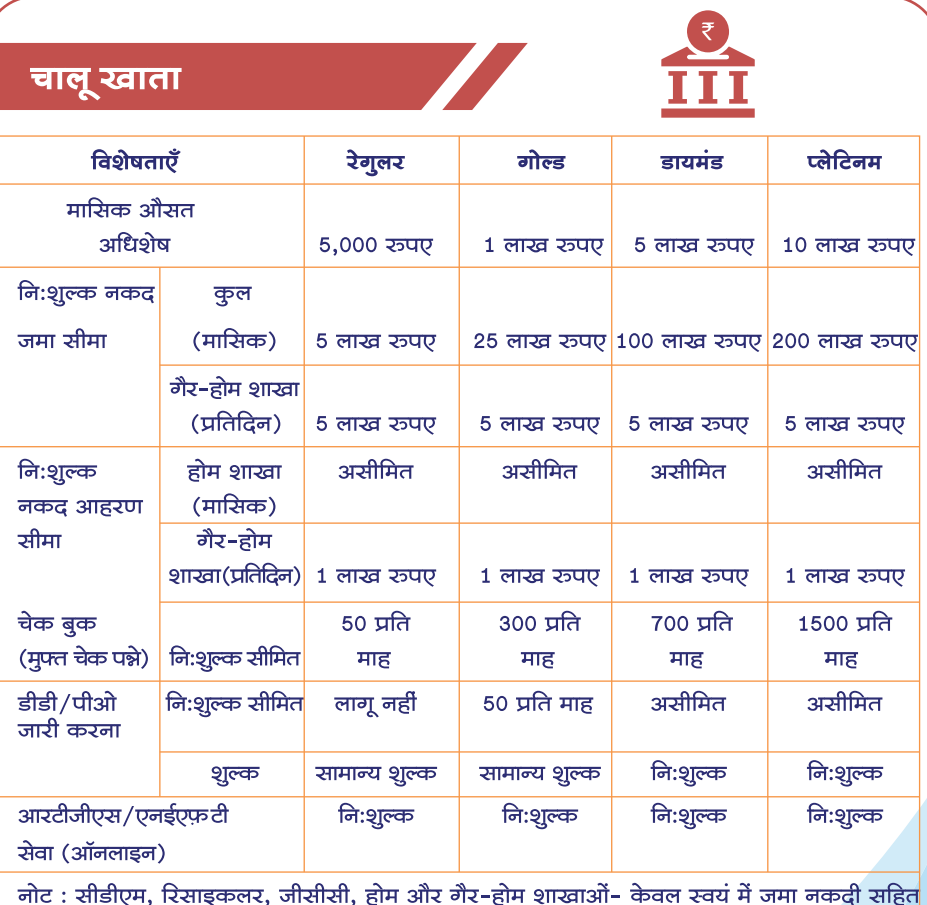

 $\overline{\mathbf{14}}$ 

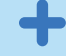

## व्यवसाय : जमा उत्पाद

<mark>चालू खाता</mark>

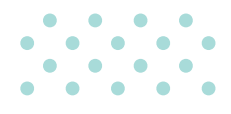

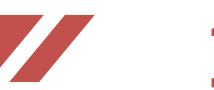

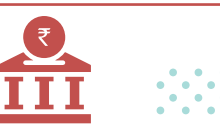

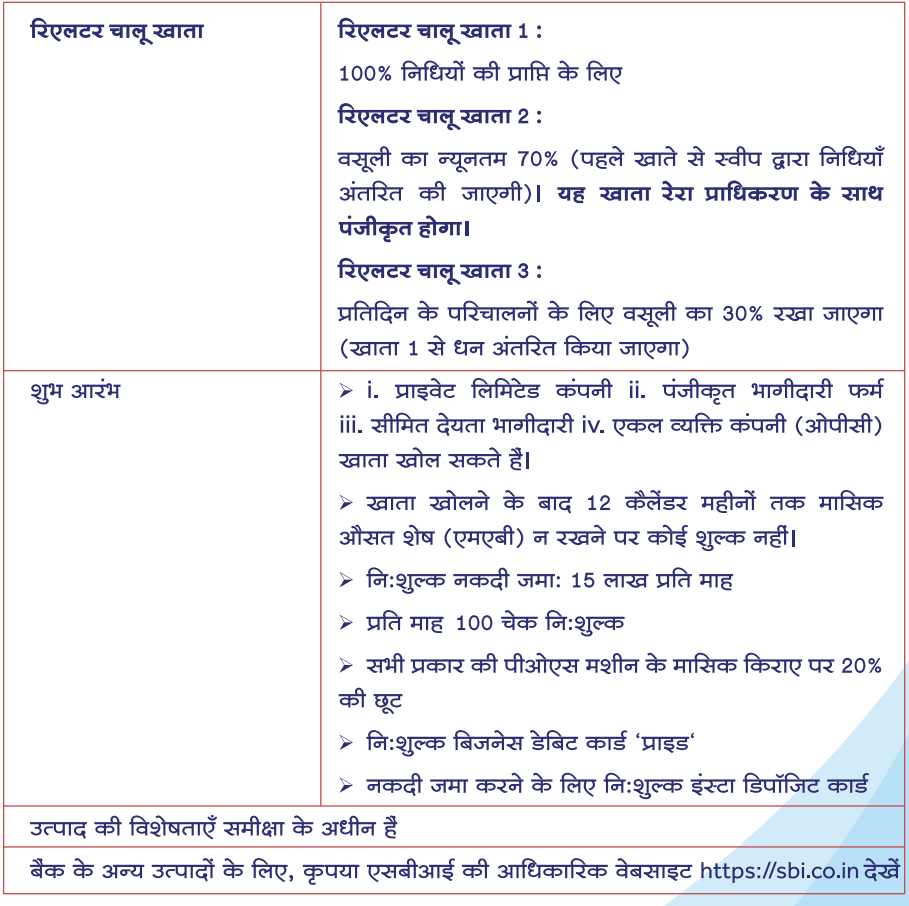

15

### व्यवसाय : ऋण उत्पाद

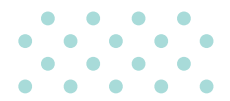

### केश क्रेडिट (कार्यशील <u>पूंजी)</u>

- बैंक के पास फर्म की कार्यशील पूंजी आवश्यकताओं के लिए कैश क्रेडिट उत्पाद उपलब्ध हैं।
- विनिर्माण/व्यापार या सेवाओं में शामिल डकाडयों दारा अपनी कार्यशील पंजी आवश्यकताओं जैसे कच्चे माल/स्टॉक की खरीद, विनिर्माण और कर्मचारियों, उपयोगिताओं आदि को वेतन का भुगतान करने जैसे अन्य खर्चों को पुरा करने के लिए इस सुविधा का लाभ उठाया जा सकता है।
- ऋण सीमाओं का आकलन लेखापरीक्षित वित्तीय दस्तावेजों / नकदी प्रवाह और फर्म द्वारा प्रस्तुत अनुमानों पर आधारित होता है**।**
- यह सुविधा फर्म की आंतरिक/बाह्य रेटिंग से जुडी प्रतिस्पर्धी ब्याज दर पर दी जाती है।
- यह सुविधा बैंक की नीति के अधीन प्रदान की जाती है।

#### ई-डीएफएस (इलेक्ट्रॉनिक डीलर फाइनेन्स स्कीम)

- ई-डीएफएस उद्योग के प्रमुखों (आईएम) से डीलरों की खरीद के वित्तपोषण की सुविधा प्रदान करता है जिससे इन्वेंट्री फंडिंग की सुविधा मिलती है।
- उत्पाद के लिए लक्षित समूह आईएम द्वारा कम्फर्ट/कॉरपोरेट ओपिनियन रिपोर्ट/परिचय पत्र में अनुशंसित डीलर/वितरक है।
- एक समर्पित इंटरनेट बैंकिंग मंच उपलब्ध है जो उद्योग के प्रमुखों (आईएम), डीलरों को आसान, सुविधाजनक और परेशानी मुक्त बैंकिंग सुविधाएं प्रदान करता है।
- प्रतिस्पधी ब्याज दरें ईबीआर/6 महीने के एमसीएलआर से जडी हई हैं।
- 25% की न्यूनतम संपाश्विक प्रतिभूति आवश्यक है।

#### मीयादी ऋण

- बैंक अचल परिसंपत्तियों के अधिग्रहण, क्षमता के विस्तार/ प्रौद्योगिकी उन्नयन के लिए मीयादी ऋण वित्तपोषण प्रदान करता है।
- मीयादी ऋण का लाभ विनिर्माण/व्यापार या सेवाओं में शामिल डकाडयों दारा अचल परिसंपत्तियों के निर्माण के लिए लिया जा सकता है।
- ऋण सीमाओं का आकलन फर्म द्वारा प्रस्तुत लेखापरीक्षित दस्तावेजों/नकदी प्रवाह और परियोजना मूल्यांकन पर आधारित होता है।
- प्रतिस्पधी ब्याज दरों की पेशकश की जाती है, जो फर्म की आंतरिक/बाहरी रेटिंग से जुड़ी होती है।
- संपार्श्विक प्रतिभूति बैंक नीति के अनुसार लागू होगी।

#### वेयर हाउस रसीदों पर वित्तपोषण (डब्ल्युएचआर),

- इस योजना का विस्तार व्यापारियों/माल/विनिर्माताओं के स्व-प्रसंस्करण के लिए कोलेटल मेनेजर (सीएम) दारा जारी माल-गोदाम रसीदों के स्वयं के प्रसंस्करण के आधार पर किया जा रहा है, जिनके साथ बैंक का टाईअप है। (वर्तमान में एनबीएचसी, स्टार एग्री, सोहनलाल और एलटीसी) और ई-एनडब्ल्यूआर।
- लक्षित समूह कोलेट्रल मैनेजर (सीएम) द्वारा जारी माल-गोदाम रसीदों पर स्वयं की प्रसंस्करण के आधार पर लिए व्यापारी/माल/निर्माता हैं, जिनके साथ बैंक का टाईअप है।
- यह सुविधा डब्ल्यूसीडीएल/आरडीएल या कैश क्रेडिट के रूप में स्वीकृत की जा सकती है।
- अंतर्निहित स्टॉक का प्राथमिक-गिरवी/हाडपोथिकेशन जिसके लिए कोलेट्रल मैनेजर (सीएम) /सीडब्ल्यूसी/ .<br>एसडब्ल्यूसी द्वारा डब्ल्यूएचआर जारी किया गया हैं , जिसमें बैंक के पक्ष में ग्रहणाधिकार अंकित किया गया है।

#### ई-वीएफएस (इलेक्ट्रॉनिक वेंडर फाइनेन्स स्कीम)

- ई-वीएफएस विशिष्ट उद्योग प्रमुखों को आपूर्ति की गई वस्तुओं/सेवाओं के समक्ष विक्रेताओं को बीजक भुनाई की सविधा प्रदान करता है।
- उत्पाद के लिए लक्षित समूह उद्योग की प्रमुख कंपनियों के विकेता है जिनके साथ बैंक ने समझौता किया है**।**
- ऋण सीमा पिछले 12 महीनों के सौदों की मासिक बिक्री के आधार पर मंजरी दी जाती हैं. जिसमें विक्रेता उद्योग के प्रमखों (आईएम) को और आकरिमकताओं के लिए 20% अतिरिक्त क्रेडिट अवधि होती है।
- सीएलपी के माध्यम से 50 करोड़ रूपये तक के ऋणों को डिजिटल रूप से मंजूरी।
- यह सुविधा क्लीन कैश केडिट के माध्यम से दी जाती है।

#### निर्यात वित्त

- बैंक के पास निर्यात व्यवसाय में शामिल इकाइयों के लिए विशेष उत्पाद उपलब्ध है।
- कुछ उत्पाद एक्सपोर्ट पैकिंग क्रेडिट (ईपीसी), विदेशी मुद्रा मीयादी ऋण (एफसीएनबी-टीएल), भुनाए गए विदेशी बिल (एफबीडी) हैं।
- सभी ऋण प्रतिस्पर्धी मूल्य निर्धारण पर उपलब्ध है।
- सीमाओं का आकलन सरल है और मुख्य रूप से पिछले निर्यात व्यवसाय और अनुमानित बिक्री पर आधारित है।
- संपार्श्विक प्रतिभूति बैंक नीति के अनुसार लागू हो सकती है।

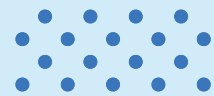

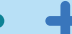

## व्यवसाय : ऋण उत्पाद

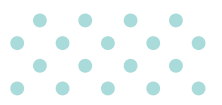

## <u>परिसंपत्ति समर्थित ऋण</u>

- ऋण) की मात्रा : 10 लाख रूपये से 20 करोड़ रूपये (अचल संपत्ति: वसली योग्य मल्य का 60%)। दिल्ली और मंबई शहरों के लिए: अधिकतम 30 करोड़ रूपये।
- कोई प्राथमिक सरक्षा परिकल्पित नहीं है।
- ऋण की अवधि 240 महीने है।

#### एसएमडे रमार्ट रूकोर

- ऋण) की मात्रा : 10 लाख रूपये से 50 लाख रूपये
- ड्रॉपलाइन ओडी/कैश क्रेडिट/टर्म लोन और एनएफबी सुविधा अचल परिसंपत्तियों की खरीद सहित किसी भी प्रकार की क्रेडिट आवश्यकताओं को पुरा करने के लिए
- सीजीटीएमएसई के तहत कवर, संपाश्विक सुरक्षा पर जोर देने की आवश्यकता नहीं हैं। यदि उधारकर्ता सीजीटीएमएसई के लिए गारंटी शल्क और प्रीमियम वहन करने के लिए तैयार नहीं है, तो बैंक के मानदंडों के अनुसार संपार्श्विक सुरक्षा प्राप्त करने की आवश्यकता है।
- चुकौती और वैधता : नकद क्रेडिट: ऋण हर 2 साल में नवीनीकृत किया जाना चाहिए। ड्रॉपलाइन ओडी: 6 महीने से अधिक की मोराटोरियम सहित 7 साल से अधिक नहीं। सभी ऋणों की वार्षिक समीक्षा की जाएगी।

#### टीएमएफएल टाई-अप के अंतर्गत एसबीआई <u>फ्लीट ऋण</u>

- ऋण की मात्रा : न्यूनतम 50 लाख रूपये से अधिकतम 50 करोड रूपये
- परिवहू न उद्योग, लॉजिस्टिक और अन्य संबंधित गतिविधियों में न्यूनतम 3 साल का अनुभव।
- 5 महीने की स्थगन अवधि सहित अधिकतम 72 महीने की चुकौती अवधि।
- टाइ अप के अंतर्गत संपाश्विक प्रतिभूति की आवश्यकता नहीं। तथापि, स्कोर उन्नत एवं क्रेडिट स्कोर मॉडल के अंतर्गत पात्रता प्राप्य हेतु ऋणी द्वारा स्वयं प्रस्तावित किए जाने पर संपार्श्विक प्रतिभूति स्वीकार की जा सकती है।
- प्रवर्तकों/निदेशकों की व्यक्तिगत गारंटी अनिवार्य होगी।

### एसएमई कार ऋण

- प्रमोटर/पार्टनर/निदेशक के पास पिछले साल के आयकर रिटर्न के अनुसार 3.00 लाख रूपये प्रति वर्ष और उससे अधिक की सकल कर योग्य आय होनी चाहिए।
- ऋण की मात्रा : एनएमआई शर्तों के अधीन आईटीआर के अनुसार 3.00 करोड़ रूपये या प्रति वर्ष सकल कर योग्य आय का 4 गुना तक, जो भी कम हो।
- आवेदक के सीआईसी स्कोर से जुड़ी ब्याज दर।
- संपाश्विक प्रतिभूति की आवश्यकता नहीं है। खरीदे गए वाहन की केवल हाइपोथिकेशन को प्रतिभति के रूप में लिया जाएगा।
- ईएमआई के माध्यम से 5 या 7 साल की अधिकतम चुकौती अवधि

### एसएमर्ड स्वर्ण ऋण

- एसएमई स्वर्ण ऋण की अधिकतम मात्रा 50 लाख रूपये है।
- ईबीएलआर से जुड़ी प्रतिस्पर्धी ब्याज दर यानी ईबीआर
- तुलन पत्र और अन्य वित्तीय दस्तावेजों की कोई आवश्यकता नहीं है।
- सोने के अग्रिम मूल्य और अनुमानित बिक्री के आधार पर सरल मूल्यांकन
- सोने के गहनों को प्राथमिक प्रतिभूति के रूप में लिया जाएगा; शून्य संपाश्विक प्रतिभूति

### स्वास्थ्य सेवा व्यवसाय ऋण

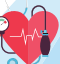

- ऋण की मात्रा : न्यूनतम 10 लाख रूपये से अधिकतम 20 करोड रूपये
- टर्म लोन और/या कैश क्रेडिट। नकद क्रेडिट सुविधा केवल 2 करोड रूपये तक सीमित हैं। समग्र मियादी ऋण एक्सपोजर के भीतर घरेलू/विदेशी आपूर्तिकर्ताओं के संबंध में कैपेक्स एलसी प्रदान किया जा सकता है।
- संपाश्विक प्रतिभूति: सीजीटीएमएसई के तहत 2 करोड़ रूपये तक - शून्य संपार्थ्विक. 2 करोड़ रूपये से 20 करोड़ रूपये तक के ऋण के लिए न्यूनतम 25% सरफेसी समर्थित संपाश्विक।
- मांग पर चुकाया जाने वाला नकद ऋण अथवा वार्षिक रूप से समीक्षा की जानी चाहिए। टर्म लोन अधिकतम चकौती अवधि 10 वर्ष,12 माह के अधिकतम ऋण स्थगन सहित।

Go to Index

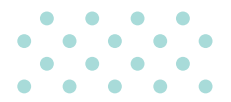

#### किसान क्रेडिट कार्ड (KCC)

- पात्रता सभी किसान व्यक्ति/संयुक्त उधारकर्ता जो मालिक कृषक, किरायेदार किसान, मौखिक पड्रेदार (अन्य से संबंधित भूमि पर अधिकार) और बटाईदार, एसएचजी और जेएलजी हैं।
- सविधा कैश क्रेडिट
- चुकौती अवधि अल्प अवधि फसलें संस्वीकृति की तिथि से 12 महीने, लंबी अवधि की फसलें संस्वीकृति की तिथि से 18 महीने। केसीसी सीमा 5 वर्ष के लिए वैध है, बशर्ते कि इसकी समीक्षा वार्षिक अंतराल पर की जाए।
- ऋण राशि फसल पैटर्न, एकड़ और वित्त के पैमाने (एसओएफ) पर विचार करते हुए आवश्यकता आधारित वित्त। वार्षिक समीक्षा के अधीन 5वें वर्ष तक प्रत्येक वर्ष सीमा को 10% की दर से बढ़ाया जाएगा।
- भारतीय रिजर्व बैंक के दिशानिर्देशों के अनुसार ब्याज सहायता।
- किसानों द्वारा त्वरित/समय पर चकौती के लिए 3% प्रति वर्ष की त्वरित/समय पर चकौती प्रोत्साहन राशि।

#### <u>ਟੈਕਟਟ ऋण</u>

- पात्रता कोई भी व्यक्ति या व्यक्तियों का समूह यानी, जेएलजी / एसएचजी, संस्थान या संगठन जिसके पास न्यूनतम 2.00 एकड की कृषि भमि है।
- सुविधा टर्म लोन ट्रैक्टर और एक्सेसरीज (बीमा + पंजीकरण शुल्क सहित)।
- चुकौती अवधि छमाही किस्तों के साथ 5 वर्ष तक।
- ऋण राशि न्यूनतम रू. 2 लाख से अधिकतम 25 लाख तक।

#### डेयरी /प्रसंस्करण

- डेयरी प्रसंस्करण गतिविधि के लिए दुधारू मवेशियों की खरीद, संयंत्र और मशीनरी की खरीद, शेड का निर्माण आदि, भूमि विकास सहित आवश्यक बुनियादी ढांचे का निर्माण, आवश्यक संयंत्र और मशीनरी की खरीद आदि के लिए वित्त पोषण।
- व्यक्तिगत किसान, स्वयं सहायता समूह, संयुक्त देयता समूह, कॉर्पोरेट, एफपीओ, साझेदारी फर्म और सहकारी समितियां उत्पाद के तहत पात्र हैं।
- डेयरी फार्म के लिए 5 वर्ष की चुकौती और अधिस्थगन अवधि सहित प्रसंस्करण गतिविधि के लिए 10 वर्ष तक की चुकौती।
- डेयरी फार्म के लिए अधिकतम अधिस्थगन 3 महीने और प्रसंस्करण गतिविधि के लिए अधिकतम 18 महीने तक।

### मुद्रा ऋण - संबद्ध कृषि गतिविधि<u>याँ</u>

- उद्देश्य: लोगों के जीवन स्तर को बढ़ाने के लिए रोजगार पैदा करना और आजीविका के लिए आय उत्पन्न करना।
- पात्रता: संबद्ध कृषि गतिविधियों में लगे कॉर्पोरेट निकायों, संस्थानों, एसएचजी, जेएलजी को छोड़कर व्यक्ति, एकल स्वामी, साझेदारी फर्म।
- पात्र गतिविधियां: डेयरी, पोल्ट्री, मत्स्य पालन, रेशम कीट पालन, सुअर पालन, भेड़ पालन, बकरी पालन, मधुमक्खी पालन, मशरूम की खेती, आदि।
- ऋण सुविधा: ओवरड्राफ्ट और ड्रॉपलाइन ओवरड्राफ्ट।
- ऋण राशि: रु. 10.00 लाख तक के प्रतिभूति रहित ऋण। CGFMU बीमा उपलब्ध है।

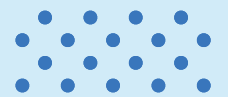

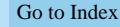

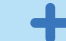

## कृषि ऋण उत्पाद

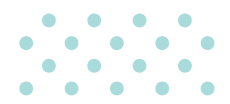

#### कृषि इंफ्रास्ट्रक्टर फंड (एआईएफ)

- फसल कटाई बाद इंफ्रास्ट्रक्चर गतिविधियों के लिए ऋण।
- एसएचजी, जेएलजी, पीएसी, एफपीओ, किसान, कृषि उद्यमी, स्टार्ट-अप इत्यादि पात्र है।
- अधिकतम सात वर्ष की अवधि के लिए रूपये 2.00 करोड की लिमिट तक 3.00% प्रति वर्ष की ब्याज सहायता।
- एआईएफ योजना के साथ पीएफएफएमई योजना और अन्य योजनाओं के अंतर्गत कंवर्जेंस लाभ।
- सीजीटीएमएसई के अंतर्गत रूपये 2.00 करोड़ तक क्रेडिट गारंटी कवरेज।

#### परिसंपति समर्थित कृषि ऋण (एबीएएल)

- पारंपरिक, आधनिक खेती और संबंधित कार्यकलापों के लिए ऋण।
- अल्प अवधि उपज और निवेश क्रेडिट के लिए ऋण।
- प्रति उधारकर्ता रूपये 2.00 करोड तक अधिकतम ओवरडाफ्ट लिमिट।
- सरफेसी अनुपालन वाली अचल संपत्ति पर ऋण।

#### उपज विपणन ऋण

- फसल कटाई के तुरंत बाद मजबूरन बिक्री, आमतौर पर जब कीमतें कम होती हैं, से बचने के लिए ऋण।
- मान्यता प्राप्त/गैर मान्यता प्राप्त वेयरहाउस में ई-नेगोशिएबल वेयरहाउस रसीदों के विरूद्ध स्टोर फसलों की प्रतिभूति पर ऋण।
- 12 माह में चुकौती।
- ई-नेगोशिएबल वेयरहाउस रसीदों पर अधिकतम ऋण - रूपये 75.00 लाख।
- अन्य वेयरहाउस रसीदों पर अधिकतम ऋण रूपये  $50.00$  लाख।

#### प्रधानमंत्री सुक्ष्म खाद्य प्रसंस्करण उद्यम (पीएमएफएमई) योजना

- वर्तमान खाद्य प्रसंस्करण उद्यमियों, एफपीओ, स्वयं सहायता समहों (एसएचजी) तथा सहकारी संस्थाओं के उन्नयन के लिए वित्तीय, तकनीकी और व्यवसायिक सहायता।
- व्यक्तिगत और सूक्ष्य उद्यम समूहों को सहायता।
- ब्रांडिंग और विपणन सहायता।
- संस्थाओं को मजबूती प्रदान करने के लिए सहायता।
- "PMFME" पोर्टल के माध्यम से ऑनलाइन आवेदन।
- प्रोसेसिंग सविधा, लेबोरेटी स्टोरेज, पैकेजिंग, मार्केटिंग तथा इनक्युबेशन सेवाओं जैसी आम सेवाओं की अधिक उपलब्धता।
- एआईएफ योजना के अंतर्गत कवर प्राप्त गतिविधियों के लिए 35% सब्सिडी के अतिरिक्त ब्याज दर पर @3% ब्याज सहायता।

#### कृषि स्वर्ण ऋण

- फसल/निवेश संबंधी जरूरतों और संबद्ध कार्यकलापों के लिए किसानों के लिए गोल्ड ऋण।
- आसान प्रोसेसिंग और त्वरित संवितरण के लिए योनो से आवेदन की सुविधा।
- अधिकतम ऋण रूपये 25.00 लाख।
- सरल प्रक्रिया और कम ब्याज दर।
- अधिकतम 12 माह में चुकौती।

#### स्वयं सहायता समूह (एसएचजी) की वित्तपोषण

- रूपये 20.00 लाख तक ऋण।
- एसएचजी की संग्रह राशि के आधार पर ऋण।
- ऋण के लिए 'पंचसूत्र' अनिवार्य।
- बिना कॉलेट्रल और बिना मार्जिन के रूपये  $10.00$  लाख तक ऋण

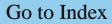

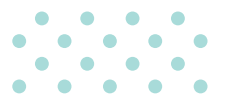

## किसान समृद्धि ऋण (केएसआर)

- वैज्ञानिक और प्रगतिशील खेती की एंड-टू-एंड क्रेडिट आवश्यकता के लिए कृषि कैश क्रेडिट सुविधा।
- पात्र संस्थाएं कॉर्पोरेट किसानों, एफपीओ/एफपीसी आदि सहित सभी प्रकार के किसान।
- पात्रता 4 एकड़ की न्यूनतम भूस्वामी या खेती के वैज्ञानिक तरीकों को अपनाने वाले किसान। सीआईसी स्कोर 650 और उससे अधिक। कॉर्पोरेटों के लिए: लेखापरीक्षित/वास्तविक/अनूमानित तुलन-पत्र के अनूसार पिछले 2 वर्षों के लिए लाभ प्राप्त।
- ऋण की मात्रा 5.00 लाख रूपये से 50.00 करोड़ रूपये।
- आकर्षक ब्याज दरें।

### कृषि उद्यम ऋण (एईएल)

- कृषि संबद्ध और संबंधित गतिविधियों में लगी व्यावसायिक संस्थाओं के वित्तपोषण के लिए।
- लक्ष्य समूह चुनिंदा कृषि, संबद्ध, कृषि बुनियादी ढांचे और सहायक गतिविधियों के लिए कृषि कमोडिटी, खाद्य प्रसंस्करण, कृषि इनपुट विनिर्माण, कृषि निर्यात आदि में काम करने वाले कृषि-आधारित उद्यम।
- पात्र संस्थाएं एकल स्वामी, साझेदारी फर्म, प्राइवेट लिमिटेड कंपनियां, एलएलपी, कॉर्पोरेट, एफपीओ।
- ऋण की मात्रा 1 लाख रूपये से 100 करोड रूपये।
- प्रतिस्पर्धी ब्याज दरें
- ऋण अवधि 10 वर्ष तक जिसमें अधिकतम 24 महीने की अधिस्थगन अवधि शामिल है।

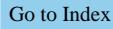

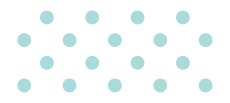

#### मत्स्य पालन

- उद्देश्य: मछली पालन और झींगा/श्रिम्प खेती, नाव, तालाबों का निर्माण/गहराई बढ़ाना/चौड़ी करना/गाद निकालना आदि।
- पात्रता: व्यक्तिगत, स्वामी, साझेदारी फर्म, एलएलपी, कंपनियां, सहकारी समितियां, मछली किसानों का समूह - एसएचजी/जेएलजी पात्र हैं।
- वित्त की मात्रा: 2.00 लाख रूपये से 50.00 करोड रूपये।
- 12 महीने की अधिस्थगन अवधि सहित अधिकतम 7 वर्ष की चुकौती अवधि।

### मूर्गी पालन/प्रसंस्करण

- उद्देश्य: ब्रॉयलर उत्पादन, अंडा उत्पादन, पुलेट उत्पादन, ब्रीडर बर्ड उत्पादन, उपकरण खरीद, पोल्ट्री फीड, दवाएं, शेड, बोरवेल का निर्माण, बीमा का भूगतान आदि, पोल्टी (ब्रायलर/परत) खेती गतिविधि करने और पोल्टी फार्मों की स्थापना/विस्तार/मशीनीकरण और रखरखाव की लागत को पूरा करने के लिए।
- पात्रता: व्यक्तिगत किसान (स्वयं सहायता समूहों सहित) या संयुक्त देयता समूह (जेएलजी), कॉर्पोरेट किसान, किसान उत्पादक संगठन (एफपीओ)/(एफपीसी) कंपनियां, साझेदारी फर्म और कृषि और संबद्ध गतिविधियों में लगे किसानों की सहकारी समितियां उत्पाद के तहत पात्र हैं।
- वित्त की मात्रा: 1.00 लाख रूपये से 25.00 करोड रूपये तक।
- 9 महीने की अधिस्थगन अवधि सहित 120 महीनों में चुकाया जा सकता है।

# बेहतर डिजिटल अनुभव

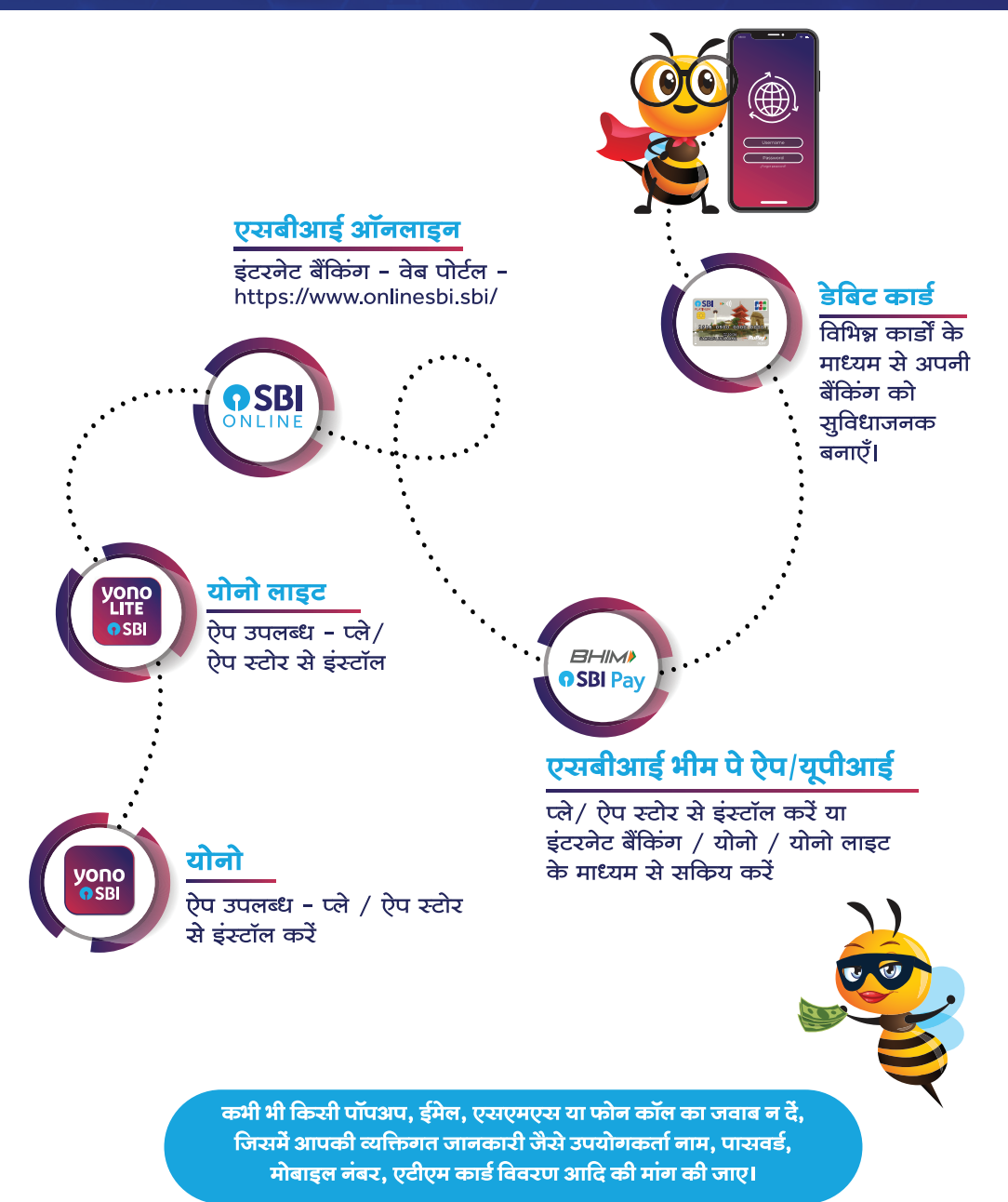

Go to Index

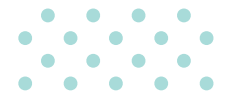

## देबिट कार्ड

- डेबिट कार्ड उन्नत संपर्क रहित एनएफसी (नियर फील्ड कम्युनिकेशन) तकनीक के साथ आता है जो आपकी सुविधा और उपयोग में आसानी को बढ़ाता है। डेबिट कार्ड का उपयोग घरेलू के साथ-साथ अंतरराष्ट्रीय लेनदेन के लिए भी किया जा सकता है।
- कपया लेन-देन करने से पहले अपने ई-कॉम, संपर्क रहित, अंतर्राष्ट्रीय लेनदेन को सक्षम करें।
- इसका उपयोग ऑनलाइन खरीद (ई-कॉम) और व्यापारी प्रतिष्ठानों (पीओएस) में खरीदारी के लिए किया जा सकता है।
- एसबीआई डेबिट कार्ड का उपयोग करके ई-मैंडेट (जिसे स्थायी निर्देश के रूप में भी जाना जाता है) बनाएं। स्थायी निर्देश (एसआई) मर्चेंट वेबसाइट / ऐप पर पंजीकृत किया जा सकता है जैसे, दरसंचार सेवा प्रदाताओं पर एसआई, ओटीटी प्लेटफॉर्म / बीमा भागीदार / बिजली / गैस / पानी के बिल, आदि।
- पीओएस और ई-कॉम लेनदेन पर खर्च किए गए प्रत्येक 200 रूपये पर 2 लॉयल्टी अंक अर्जित करें। माल, उपहार कार्ड, मुवी टिकट, रिचार्ज और अन्य वस्तुओं को प्राप्त करने के लिए अपने लॉयल्टी पॉइंट्स का उपयोग करें। जन्म के महीने के दौरान सक्रियण और उपयोग पर बोनस अंक प्राप्त करें।
- चुनिंदा डेबिट कार्ड वेरिएंट के लिए कॉम्प्लिमेंट्री पर्सनल एक्सीडेंटल इंश्योरेंस उपलब्ध है। कृपया विवरण के लिए https://bank.sbi पर जाएं।
- उपलब्ध बैंकिंग चैनलों जैसे योनो/योनो लाइट/आईएनबी/एटीएम/आईवीआर/शाखा का प्रयोग कर डेबिट कार्ड के उपयोग का प्रबंधन और सीमा निर्धारित/संशोधित करें।

कभी भी अपना कार्ड नंबर/सीवीवी, पिन, ओटीपी, एक्सपायरी डेट आदि किसी के साथ शेयर न करें, भले ही वह व्यक्ति बैंक कर्मचारी होने का दावा करता हो।

## ਧੀਧੇਤ कार्ड

- 1. प्रीपेड कार्ड स्टोर वैल्यू कार्ड हैं जिनका उपयोग एटीएम पर नकदी आहरण के लिए किया जा सकता है और इसका उपयोग ऑनलाइन खरीद और व्यापारी प्रतिष्ठानों में खरीदारी के लिए किया जा सकता है।
- 2. गिफ्ट कार्ड व्यक्तियों द्वारा निकट रिश्तों को उपहार देने के उद्देश्य से और कंपनियों द्वारा विशेष अवसर- जन्मदिन, वर्षगांठ, त्योहारों आदि पर अपने कर्मचारियों और ग्राहकों को उपहार देने के लिए खरीदा जा सकता है।
- 3. ईजेड पे कार्ड एक सामान्य उद्देश्य का रीलोड करने योग्य कार्ड है जिसमें अधिकतम रू.2,00,000/- तक की राशि भरी जा सकती है।
- 4. उपयोग का प्रबंधन करें और https://prepaid.sbi का उपयोग करके प्रीपेड कार्ड की सीमा निर्धारित/संशोधित करें

## अन्य डिजिटल सेवाएँ

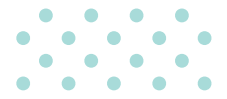

## विदेश यात्रा कार्ड

- विश्व यात्रा कार्ड चिप-सह-मैगस्ट्रिप ईएमवी अनुपालक प्रीपेड विदेशी मुद्रा कार्ड है जो विदेशों में विदेशी मुद्रा ले जाने के लिए सुविधाजनक और सुरक्षित तरीका है। कार्ड नेपाल, भूटान और भारत को छोड़कर दुनिया भर में मान्य है।
- कार्ड को अधिकृत शाखाओं से नौ मुद्राओं USD, GBP, EURO, CAD, AUD, SGD, AED, SAR और JPY में खरीदा जा सकता है।
- कार्ड की वैधता अवधि 5 वर्ष है और समाप्ति तिथि तक इसे बार-बार रीलोड किया जा सकता है। ऐड-ऑन कार्ड भी उपलब्ध है।
- कार्ड का उपयोग नकदी आहरण, पीओएस और ऑनलाइन ई-कॉमर्स साइटों पर भुगतान करने के लिए किया जा सकता है।
- उपयोग प्रबंध और प्रीपेड कार्ड की सीमा का निर्धारण / संशोधन https://prepaid.sbi/ का उपयोग कर किया जा सकता है।

## <u>ग्रीन चैनल काउंटर</u>

#### उपयोग कैसे करें $\cdot$

- शाखाओं में ग्रीन चैनल मशीन पर अपने एसबीआई डेबिट कार्ड को स्वाइप करें, कार्ड को मशीन के दाईं ओर प्रदान किए गए स्लॉट के शीर्ष पर रखकर या डिप-इन ग्रीन चैनल मशीन में उपलब्ध स्लॉट में कार्ड डालें।
- स्क्रीन पर उपलब्ध लेनदेन की सूची प्रदर्शित की जाएगी।
- कृपया वांछित विकल्प चुनें।
- स्क्रीन पर दिए गए निर्देश के अनुसार राशि, पिन जैसी आवश्यक जानकारी दर्ज करें।

## एसएमएस अलर्ट

अपने खाते की बेहतर निगरानी और नियंत्रण के लिए, कृपया अपने सभी लेनदेन के एसएमएस अलर्ट प्राप्त करने के लिए होम ब्रांच में अपना मोबाइल नंबर पंजीकृत करें।

## यूपीआई/भीम एसबीआई पे

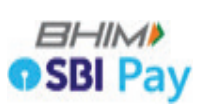

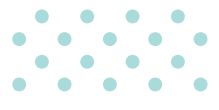

### <u>विशेषताएँ</u>

- इंटरऑपरेबल  $\bullet$
- रीयल टाडम पेमेंट
- ग्राहक और व्यवसाय इकाई के लिए सिंगल ऐप
- $24x7$  उपलब्धता
- त्वरित क्यूआर कोड का सृजन  $\bullet$
- वीपीए/क्यूआर/मोबाइल नंबर/यूपीआई  $\bullet$ नंबर का उपयोग कर पैसे भेजें/मंगवाएं
- खाता सं. एवं आईएफएससी का उपयोग कर पैसे भेजें
- मोबाइल (वीपीए/क्यूआर) का उपयोग  $\bullet$ कर पैसे एकत्र करें
- किसी भी बैंक खाते को एसबीआई यूपीआई के आथ लिंक करें

#### <u>प्रमुखताएँ</u>

- सीमा पार धन प्रेषण
- मैनडेट क्रिएशन (आईपीओ)
- आवर्ती भुगतान
- प्रीपेड वाउचर (ई रूपी)
- यूपीआई लाइट कमतर मूल्य के लेनदेन के लिए यूपीआई पिन की आवश्यकता के बिना भुगतान
- साउंड अलर्ट के साथ व्यापारियों को रीयल टाइम पेमेंट की पष्टि
- धन एकत्र करने के लिए छोटे व्यापारियों को जोड़ें
- व्यापारियों की सुविधा के लिए रीयल टाइम लेनदेन रिपोर्ट की उपलब्धता
- उपयोगिता आधारित भुगतान

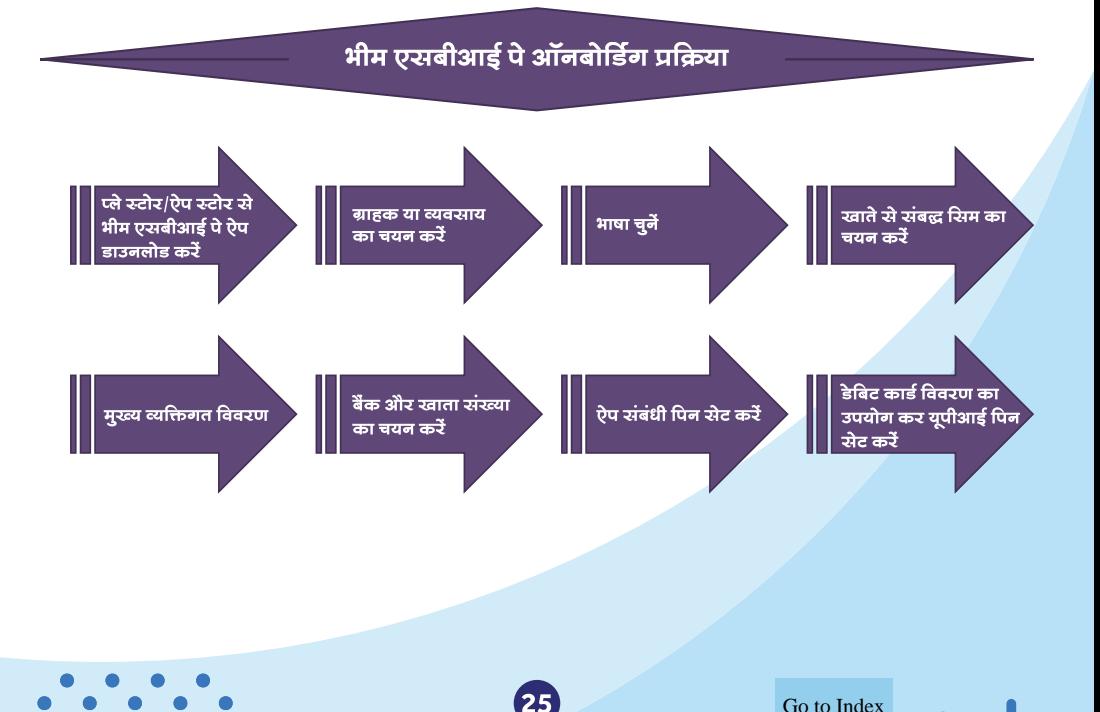

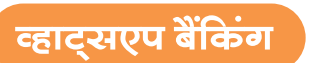

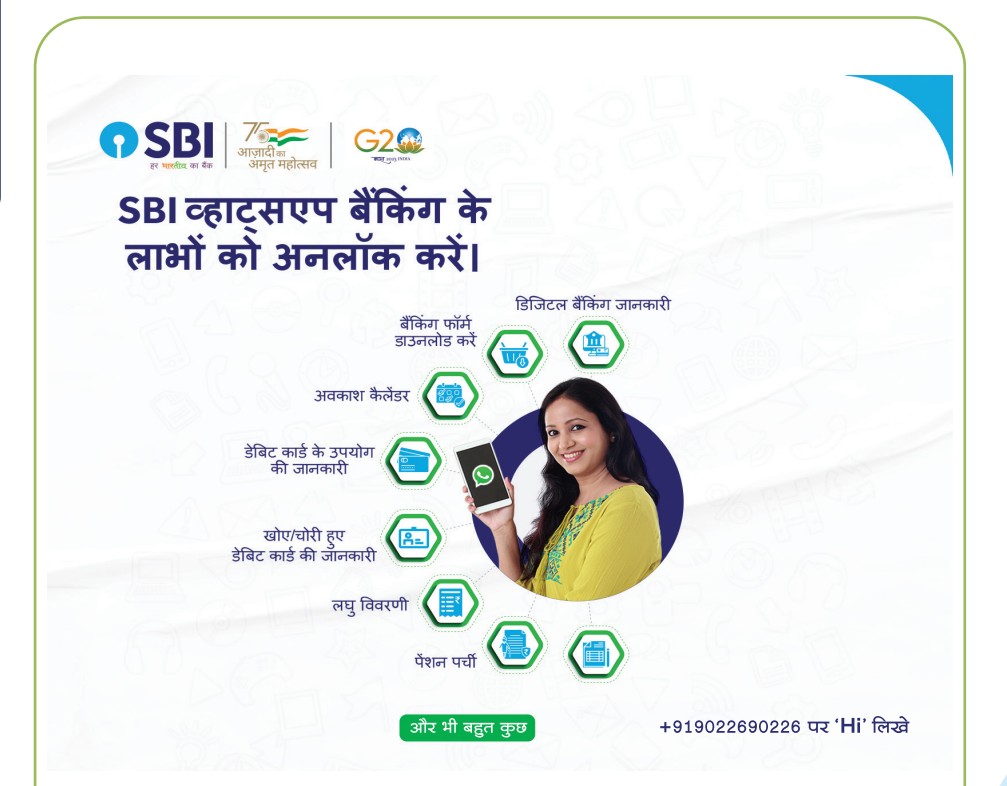

- अपने मोबाइल का उपयोग कर क्यूआर स्कैन करें तथा हमारे द्वारा दी जाने वाली सेवाओं का लाभ उठाएं।
- आपको अपने व्हाट्सएप नंबर से स्टेट बैंक ऑफ इंडिया व्हाट्सएप नंबर यानी +919022690226 पर 'Hi' लिखकर भेजने के लिए कहा जाएगा और पंजीकरण के लिए चैट-बॉट द्वारा दिए गए निर्देशों का पालन करना होगा।
- 

- अथवा
- हमारे पास दर्ज अपने पंजीकृत मोबाइल नंबर से 7208933148 पर निम्नलिखित प्रारूप "WAREG <XXXXXXXXXX>एकाउंट नंबर" में एक एसएमएस भेजें
- यदि आपका पंजीकरण सफल होता हैं, तो आपको अपने पंजीकृत मोबाइल नंबर से जुड़े. आपके व्हाट्सएप पर एक पुष्टिकरण संदेश मिलेगा
- अपने व्हाट्सएप नंबर से +919022690226 पर 'Hi' लिखकर भेजें और चैट-बॉट द्वारा दिए गए निर्देशों का पालन करें

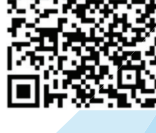

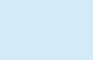

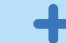

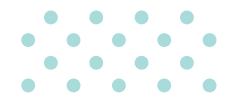

#### पंजीकरण की विधि:

- अपना CIF no. साथ रखें (पासबुक देखें या शाखा से संपर्क करें)
- https://www.onlinesbi.sbi में लॉग-इन करें
- स्व-पंजीकरण के लिए "New User registration' लिंक पर क्लिक करें

इंटरनेट बैंकिंग सुविधा सक्रिय करने के लिए निम्नानुसार दो विकल्प उपलब्ध है

क) मेरे पास मेरा एटीएम कार्ड है (शाखा में गए बिना ऑनलाइन पंजीकरण)

ख) मेरे पास एटीएम कार्ड नहीं है (शाखा द्वारा इंटरनेट बैंकिंग सक्रिय किया जाएगा)

#### हमारी इंटरनेट बैंकिंग सुविधा के माध्यम से उपलब्ध सेवाएं निम्नान्सार हैं:

- फंड ट्रांसफर सेवाएं (एसबीआई के भीतर, एसबीआई के बाहर, इंटरनेशनल फंड ट्रांसफर, क्रेडिट कार्ड बिल भूगतान, दान, डिमांड ड्राफ्ट, आरटीजीएस, एनईएफटी आदि)
- बिल भूगतान (ऑटो पे या शेइयूल पे विकल्प, एसबीआई लाइफ प्रीमियम भूगतान आदि के लिए बिलर जोड़ें)
- ई-फिक्स्ड डिपॉजिट (ई-टीडीआर/ई-एसटीडीआर/ई-आरडी खाते ऑनलाइन खोल/बंद कर सकते हैं, ब्याज प्रमाण पत्र), ऑनलाइन पीपीएफ खाता खोलना, एनपीएस पंजीकरण आदि
- ई-सेवाएं (चेक बुक के लिए आवेदन करना, चेक का भुगतान रोकना, स्थायी निर्देश, एटीएम कार्ड सेवाएं, 15 जी/15 एच प्रस्तुत करना, गृह ऋण ब्याज प्रमाण पत्र, जमाराशि खातों के लिए ब्याज प्रमाण पत्र, फॉर्म 16 ए डाउनलोड करना आदि)
- ई-टैक्स (प्रत्यक्ष, अप्रत्यक्ष और राज्य सरकार के करों का भुगतान करना)
- ई-कॉमर्स लेनदेन जैसे ई-शॉपिंग, ई-टिकटिंग और बिल भुगतान ऑनलाइन एसबीआई पोर्टल के माध्यम से सुविधाजनक है

#### सुरक्षित ऑनलाइन बैंकिंग के लिए उपाय

#### क्या करें

- कृपया 1800 1111 09 पर किसी भी अनाधिकृत इलेक्ट्रॉनिक लेनदेन को तुरंत सूचित करें। जितनी विलंब से सूचित करेंगे, आपको नुकसान का खतरा उतना ही अधिक होगा। अन्य संपर्क केंद्र नंबर 1800 1234, 1800 2100
- हमेशा एड्रेस बार में https://www.onlinesbi.sbi टाइप कर साइट पर लॉग ऑन करें। https:// में 's' का अर्थ 'सुरक्षित' है और यह सूचित करता है कि वेबपेज एन्क्रिप्शन का उपयोग करता है।
- एड्रेस बार या स्टेटस बार में पैडलॉक प्रतीक की तलाश करें लेकिन वेबपेज प्रदर्शन क्षेत्र के भीतर नहीं। पैडलॉक पर क्लिक करके सुरक्षा की जाँच करें। लॉग इन करने पर एड्रेस बार हरे रंग में बदल जाती है जो दर्शाता है कि साइट एसएसएल प्रमाण पत्र के साथ सुरक्षित है।
- सुनिश्चित करें कि आपने अपने कंप्यूटर या महंगे मोबाइल फोन पर नवीनतम एंटी-वायरस/एंटी रपाइवेयर/फ़ायरवॉल/सुरक्षा पैच इंस्टॉल किए हैं।

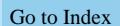

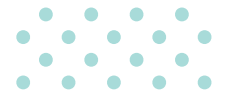

#### ਰਾਧਾ ਗ करें

- कोई भी गोपनीय जानकारी जैसे युजरनेम, लॉगिन पासवर्ड या प्रोफाइल पासवर्ड, वन टाइम पासवर्ड आदि किसी को न दें और न ही ऐसी कोई जानकारी कहीं छोडें।
- किसी ऐसे पुष्ठ पर कोई जानकारी प्रदान न करें जो पॉप-अप विंडो के रूप में सामने आया हो।
- सार्वजनिक स्थानों पर शेयर किए गए या असुरक्षित कंप्यूटरों से इंटरनेट बैंकिंग में न जाएँ या अपने क्रेडिट/डेबिट कार्ड का उपयोग करके भुगतान न करें।
- आपको कमीशन, आकर्षक ऑफ़र आदि के साथ लुभाने वाले अज्ञात/गैर मान्य स्रोत को निधि अंतरण न करें या अपने खाते के विवरण साझा न करें।

**कपया ध्यान दें:** भारतीय स्टेट बैंक या उसका कोई भी प्रतिनिधि आपको कभी भी आपकी व्यक्तिगत जानकारी, पासवर्ड या वन-टाइम पासवर्ड प्राप्त करने के लिए ई-मेल/एसएमएस नहीं भेजता है या आपको फोन पर कॉल नहीं करता है। इस तरह का कोई भी ई-मेल/एसएमएस या फोन कॉल इंटरनेट बैंकिंग के जरिए आपके खाते से धोखाधड़ी से पैसे निकालने का प्रयास है। इस तरह के ई-मेल/एसएमएस या फोन कॉल का जवाब कभी न दें। कृपया report.phishing@sbi.co.in को ई-मेल द्वारा तुरंत सूचित करें।

#### योनो लाइट:

योनो लाइट खुदरा उपयोगकर्ताओं के लिए हमारा मोबाइल बैंकिंग एप्लिकेशन है। एप्लिकेशन एंड्रॉइड और आईओएस प्लेटफॉर्म से डाउनलोड किया जा सकता है। यह निम्नलिखित वित्तीय और गैर-वित्तीय बैंकिंग सेवाएँ प्रदान करता है।

- निधि अंतरण (फंड ट्रांसफर) (NEFT/IMPS/RTGS/UPI)
- बिल का भुगतान (मोबाइल, क्रेडिट कार्ड, युटिलिटि इत्यादि)
- रिचार्ज और टॉप अप (मोबाइल और डीटीएच)
- ई-एफडी/ई-आरडी/एमओडी खोलना
- ई-सेवाएं (चेक बुक आवेदन, पॉसिटिव पे सिस्टम, स्थायी निर्देश, डेबिट कार्ड का प्रबंधन, 15 जी/15 एच प्रस्तुत करना, जमाराशि ब्याज प्रमाण पत्र आदि)

**नोट:** नया उपयोगकर्ता इंटरनेट बैंकिंग क्रेडेंशियल का उपयोग करके YONO Lite ऐप सेवाओं के लिए पंजीकरण कर सकता है।

#### सुरक्षित ओटीपी ऐप:

सुरक्षित ओटीपी ऐप एंड्रॉइड और आईओएस प्लेटफॉर्म से डाउनलोड किया जा सकता है और मोबाइल नेटवर्क कनेक्टिविटी के माध्यम से पंजीकृत मोबाइल नंबर (आरएमएन) पर ओटीपी प्राप्त न होने पर/विलंब से प्राप्त होने की समस्या को दूर करने के लिए इंटरनेट कनेक्शन के माध्यम से ऑनलाइन एसबीआई/योनो लाइट के लिए ओटीपी जनरेट करने के लिए पंजीकरण कर सकता है।

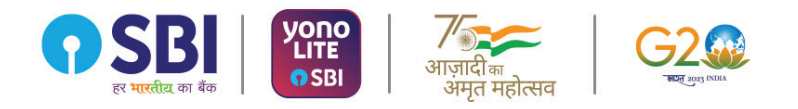

आपके लिए स्मार्ट बैंकिंग

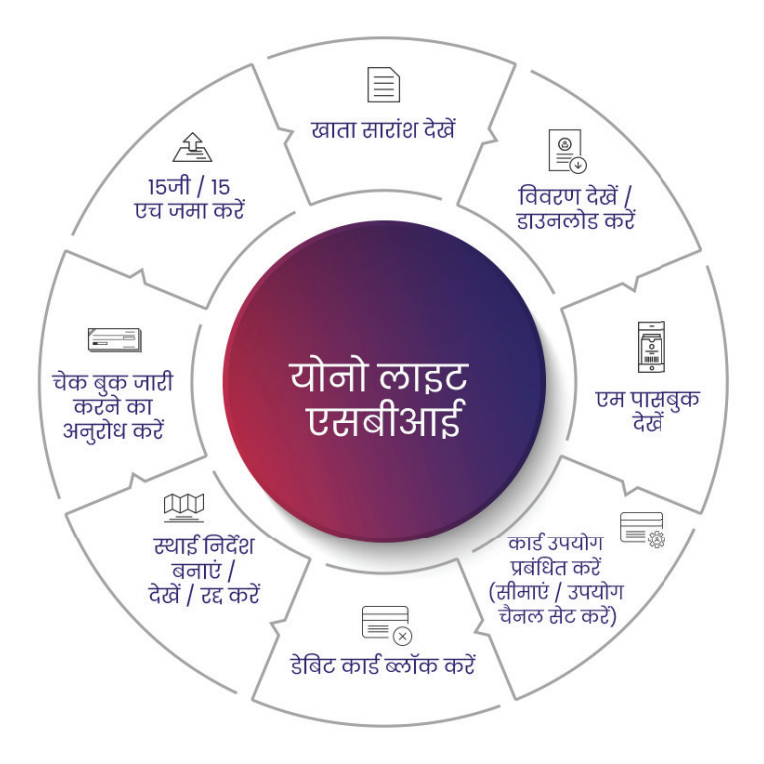

**T&C Apply** 

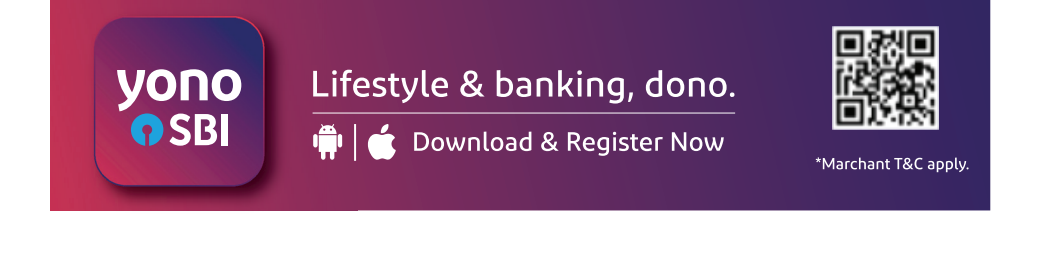

Go to Index

## <u>योनो : दि डिजिटल बैंक</u>

योनो : डिजिटल बैंक एप्लिकेशन खुदरा ग्राहकों के लिए है। नीचे दिए गए क्यूआर कोड को स्कैन करें या गूगल प्ले स्टोर/ऐप स्टोर से योनो एसबीआई डाउनलोड करें और योनो पर रजिस्टर करें।

## योनो पंजीकरण प्रक्रिया

#### सेल्फ-मोड/ ब्रांच विजिट द्वारा

- सक्रिय करने के लिए खाता संख्या, जन्मतिथि और शाखा दर्ज करें
- ओटीपी दर्ज करें
- अनुरोध संख्या उत्पन्न करने के लिए यूजर आईडी और पासवर्ड सेट करें
- एक्टिवेश्न के लिए शाखा पर जाएँ
- पंजीकृत मोबाइल (आरएमएन) पर प्राप्त एक्टिवेश्न कोड को 'आई हैव एक्टिवेश्न कोड मेनू' में दर्ज करें
- सफल सत्यापन के बाद एमपिन सेट करें

yono

OSBI

#### आपके एटीएम/ डेबिट कार्ड के साथ

- खाता संख्या और जन्म तिथि दर्ज करें
- ओटीपी दर्ज करें
- युजर आईडी और पासवर्ड सेट करें
- एटीएम कार्ड के अंतिम 6 अंक और एटीएम पिन दर्ज करें
- सफल सत्यापन के बाद एमपिन सेट करें

#### अपने यूजर आईडी और पासवर्ड के साथ

- आईएनबी यूजर आईडी और पासवर्ड का उपयोग कर लॉग डन करें
- ओटीपी दर्ज करें
- एमपिन सेट करें
- योनो एक्टिवेशन परा हुआ

## Lifestyle & banking, dono.

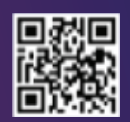

\*Marchant T&C apply.

in | ■ Download & Register Now

Go to Index

## योनो : दि डिजिटल बैंक

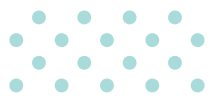

## योनो में उपलब्ध वित्तीय/गैर-वित्तीय उत्पाद और सेवाएं (1/2) :-

#### बैंकिंग उत्पाद

- बचत बैंक खाता खोलना
- वीडियो केवार्डसी बचत खाता खोलना
- एनपीएस (नेशनल पेंशन <u> सिस्टम) का खाता खोलना</u>
- फंड टांसफर
- योनो कैश (बिना डेबिट कार्ड के नकद निकासी)
- योनो क्विक पे (पे ट् कान्टेक्ट, वीपीए, स्कैन और भूगतान, लाभार्थी को भूगतान)
- सावधि जमा, आवर्ती जमा, सावधि जमा पर ऋण

yono OSBI

• बिल भूगतान, रिचार्ज, फास्टैग रिचार्ज, दान

### बैंकिंग सेवाएं

- चेक बुक के लिए अनुरोध, चेक रोकें, चेक रद्द करें, चेक जमा करें
- डेबिट कार्ड अनुरोध, ब्लॉक करें, सक्रिय करें
- एसएमएस अलर्ट, ई-स्टेटमेंट, नॉमिनी मैनेज करें. खाते की होम ब्रांच बदलें
- पेंशन पर्ची, फॉर्म-16, भुगतान की जानकारी। • ईमेल और पैन अपडेट
- 15 जी/एच पृछताछ एवं प्रस्तुति, टीडीएस पूछताछ, पीपीएफ ई-पावती ਧਿੰਟ करें
- .<br>• सरकारी योजनाएं (पीएमजेजेबीवाई. पीएमएसबीवाई, एपीवाई, एसएसवाई)

#### ऋण उत्पाद

- पर्व–स्वीकृत व्यक्तिगत **SKUT**
- पात्रता जानने के लिए 567676 पर PAPL XXXX (XXXX बचत बैंक खाता संख्या के अंतिम 4 अंक है) एसएमएस भेजें।
- प्री-अप्रूव्ड कार लोन
- अपनी पात्रता की जांच करने के लिए 567676 ਧ੨ "PACL XXXX (XXXX एसबीआई बचत बैंक खाता संख्या के अंतिम 4 अंक है) एसएमएस भेजकर अपनी पात्रता की जांच करें।
- पूर्व–अनुमोदित दुपहिया वाहन ऋण
- आरटीएक्ससी (रियल टाइम एक्सप्रेस क्रेडिट)
- इंस्टा होम टॉप-अप
- पेंशन ऋण
- गृह ऋण • गोल्ड लोन

#### .<br>संयुक्त उद्यम (जेवी) उत्पाद

- एसबीआई लाइफ जीवन बीमा पॉलिंशियां (टर्म प्लान, वेल्थ क्रिएशन, एन्डोमैंट आदि)।
- एसबीआई जनरल से सामान्य बीमा पॉलिसियां (व्यक्तिगत दुर्घटना बीमा, स्वास्थ्य, कार)।
- एसबीआई म्यूचुअल फंड में निवेश (एकमृश्त एवं सिस्टमैटिक इन्वेस्टमैंट प्लान एसआईपी)।
- एसबीआई केडिट कार्ड के 18 प्रकारों में से आवेदन करें
- डीमैट और टेडिंग खाता खोलने के लिए आवेदन करें

## Lifestyle & banking, dono.

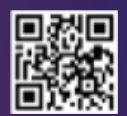

\*Marchant T&C apply.

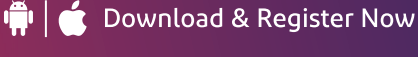

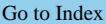

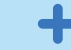

## <u>योनो : दि डिजिटल बैंक</u>

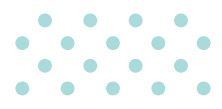

#### योनो (2/2) पर उपलब्ध वित्तीय/गैर-वित्तीय उत्पाद और सेवाएं :-

<u>त्यापारी</u>

योनो एसबीआई ग्राहकों के लिए विशेष प्रस्तावों के साथ योनो पर विभिन्न श्रेणियों के 105 व्यापारी उपलब्ध है।

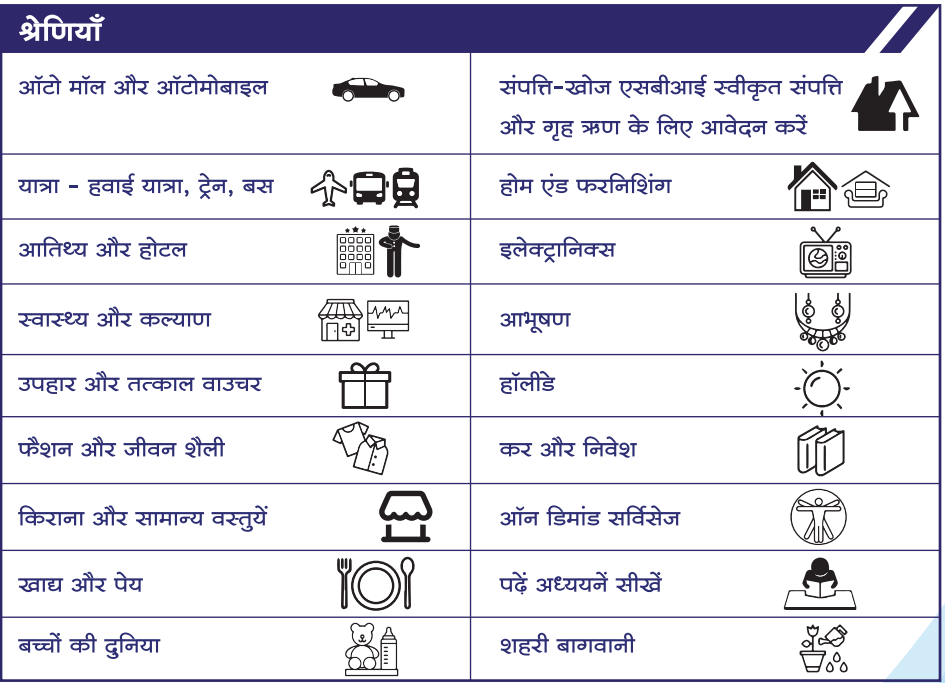

सुरक्षा सुझाव : कभी भी अपने क्रेडेंशियल जैसे ओटीपी/यूजर आईडी/पासवर्ड आदि को किसी के साथ या बैंक के साथ साझा न करें। साथ ही अनजान व्यक्ति द्वारा एसएमएस या ईमेल से प्राप्त किसी भी लिंक पर क्लिक न करें।

Go to Index

#### योनो कृषि : कृषकों के कृषि बैंकिंग और गैर-बैंकिंग जरूरतों के लिए सम्पूर्ण समाधान, एक ही स्थान पर

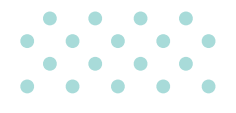

## योनो कृषि पेशकश :-

### खाताः

डिजिटल माध्यम से किसानों के सरलीकृत बैंकिंग जरूरतों की पूर्ति

- कृषि स्वर्ण ऋग
- किसान केडिट कार्ड की समीक्षा
- सरल और त्वरित कृषि ऋग

### $q$ चत:

### एसबीआई के अनुषंगियों के माध्यम से कृषि निवेश एवं बीमा पेशकश

- वैयक्तिक दुर्घटना बीमा
- वाहन (मोटर) बीमा
- -ਣਗਣ-ਪਟ ਕੀਸਾ
- एसबीआई लाइफ संपूर्ण सुरक्षा समूह बीमा

## ਸਂਡੀ :

एसबीआई के अनुषंगियों के माध्यम से कृषि निवेश एवं बीमा पेशकश

- कृषि सामग्री खरीदने के लिए ऑनलाइन उपलब्ध व्यापारी
- ਕੀज
- पशुपालन
- कीटाणुनाशक
- खाद
- सिंचाई उपकरण

मित्र $:$ 

कृषि संबंधी परामर्श के लिए डिजिटल प्लैटफार्म, उदाहरण के लिए: मौसम, फसल कीमत इत्यादि

- अग्रीटेक पार्टनर के सहयोग से निम्नलिखित के लिए सलाहकार सेवाएँ उपलब्ध :
- मौसम
- फराल की कीमत
- सरकारी सेवाएँ
- एस्री फोरम

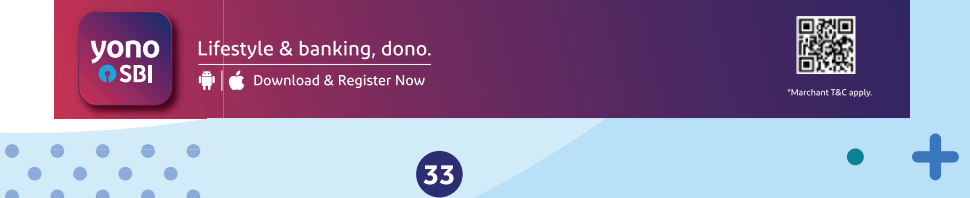

## डिजिटल बैंकिंग

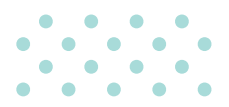

### नए युग की बैंकिंग

血

- इंस्टा प्लस खाता
- पेपर रहित कैश लेनदेन और फंड टांसफर के लिए ग्रीन चैनल बैंकिंग
- डेबिट कार्ड (मास्टरकार्ड/वीजा/रूपे मुल्यवर्ग) दुनिया भर में स्वीकार किए जाते हैं
- बार कोड युक्त पासबुक को स्वयं आउटलेट पर स्वयं अपडेट किया जा सकता है।

### डिजिटल उत्पाद,

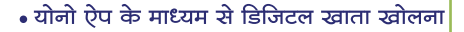

- पुरस्कृत इंटरनेट बैंकिंग सुविधा का अनुभव
- बेसिक बैंकिंग के लिए एसबीआई क्रिक ऐप. एसएमएस के माध्यम से फीचर फोन पर उपलब्ध
- योनो कैश के साथ बिना कार्ड कैश निकासी

## <u> डिजिटल पहल</u>

### डीडीई सुविधा

- दो तरीकों से एक्सप्रेस क्रेडिट दस्तावेजीकरण
- ऑनलाइन: (आरटीएक्ससी के तहत योनो के माध्यम से जनरेट आवेदनों के लिए)
- ऑफलाइन: (शाखा में जनरेट आवेदनों के लिए)

### वीडियो केवाईसी

- वीडियो केवार्डसी के माध्यम से बचत बैंक खाता खोलने की सुविधा उपलब्ध है।
- ग्राहक YONO ऐप्लिकेशन के माध्यम से खाता खोलने की शुरूआत कर सकते हैं।
- ग्राहक अपनी सुविधा के अनुसार कॉल शेड्यूल कर सकते हैं।
- कॉल करने से पहले सत्यापन के लिए पैन और आधार तैयार रखा जाना चाहिए।

#### अन्य पहल

- वित्तीय और अन्य दस्तावेजों को स्टोर और शेयर करने के लिए **डिजीलॉकर** सुविधा
- एसबीआई कैंप सिक्योरिटीज <mark>डीमेंट खाता खोलना:</mark> अपने पसंद के स्थान से डीमैट के लिए आवेदन करने की स्वतंत्रता
- पीपीएफ एक्सटेंशन: जिन ग्राहकों के पीपीएफ खाते परिपक्व हो गए हैं, उन्हें योनो प्लेटफॉर्म पर परिपक्वता तिथि बढाने का विकल्प मिलेगा
- योनो ऐप पर बेहतर सुविधा प्रदान करने के लिए वन टाइम एसबीआई कार्ड क्रेडेंशियल्स (उपयोगकर्ता आईडी और पासवर्ड) और ओटीपी का उपयोग करके एसबीआई कार्ड को लिंक करना।

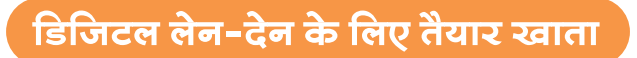

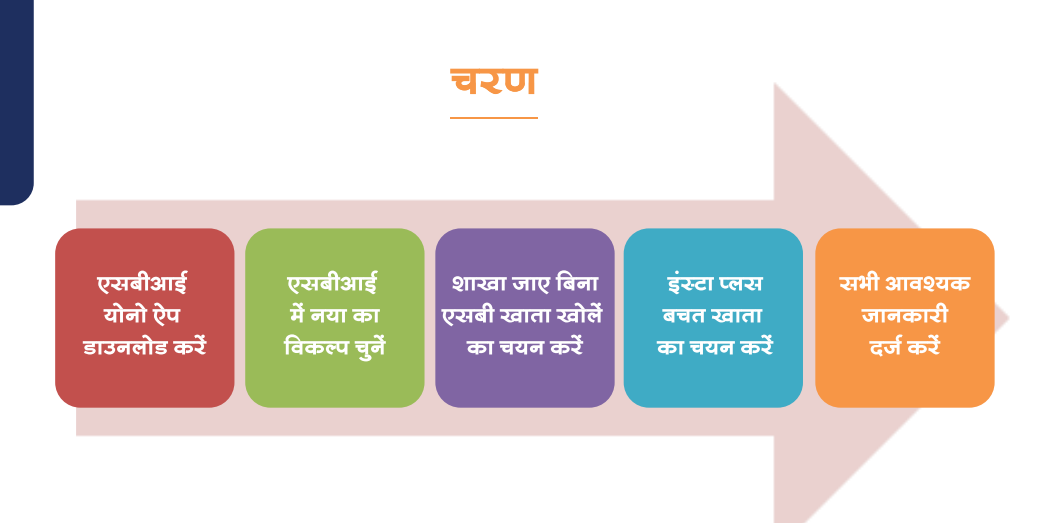

### विशेषताएँ

- शाखा जाने की आवश्यकता नहीं
- कागजरूदित खाता खोलने की प्रक्रिया
- आधार में दर्ज पते पर रूपे क्लासिक कार्ड भेजा जाएगा
- वेतन खाता खोलने का विकल्प उपलब्ध

### पूर्व आवश्यकताएँ

- 18 वर्ष से अधिक शिक्षित, भारतीय नागरिक एवं बैंक के नए ग्राहक
- पैन+आधार आवश्यक
- एकल परिचालन खाता
- नामांकन अनिवार्य
- वेतन संबधित दस्तावेज (वेतन पर्ची/प्रस्ताव पत्र/ सेवा प्रमाण पत्र)

## अतिरिक्त विशेषताएँ

- शून्य एटीएम रखरखाव शुल्क
- शून्य एएमबी शुल्क
- शुन्य एनईएफ़टी/ आरटीजीएस / आईएमपीएस
- नि:शुल्क ईमेल विवरण
- नि:शुल्क एसएमएस व आईएनबी

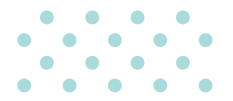

## एसबीआई यूनिपे (भारत बिल भुगतान प्रणाली)

सभी प्रकार के बिल भुगतान के लिए वन स्टॉप प्लेटफॉर्म जो सभी ग्राहकों को एक एकीकृत और अंतर-संचालित बिल भुगतान समाधान प्रदान करता है। एसबीआई, 'एसबीआई यूनीपे' ब्रांड नाम के साथ बीबीपीएस के तहत एक अधिकत परिचालन इकाई होने के नाते, इंटरनेट बैंकिंग (आईएनबी), मोबाइल बैंकिंग (योनो लाइट), मोबाइल एप्लिकेशन (योनो एसबीआई), यपीआई (भीम एसबीआई पे) बीसी जैसे विभिन्न चैनलों के माध्यम से दोहराए जाने वाले उपयोगिता बिलों और ग्राहकों द्वारा आवर्ती भुगतान की सुविधा प्रदान करता है। एसबीआई युनिपे साइट को सीधे यूआरएल के माध्यम से एक्सेस किया जा सकता है: https://customer.sbiunipay.sbi/Customer Portal/QuickPay और एसबीआई क्विक एप्लिकेशन के माध्यम से भी किया जा सकता है। इसके अलावा, बैंक ऑनबोर्ड बिलर्स/बिलर ऑनबोर्डिंग यूनिट (बीओयू) प्लेटफॉर्म पर व्यापारियों को विभिन्न बिलर श्रेणियों के तहत बिलों/आवर्ती भुगतानों के संग्रह के लिए सक्षम बनाता है।

## एसबीआई क्रिक

एसबीआई क्विक ग्राहकों को अपने मोबाइल फोन पर अपने खातों की शेष राशि या मिनी स्टेटमेंट प्राप्त करने में सक्षम बनाता है। सुविधा का लाभ उठाने के लिए:

ग्राहकों को बचत बैंक/चाल खाता/ओवरडाफ्ट कैश क्रेडिट खातों के लिए बैंक रिकॉर्ड में उपलब्ध ग्राहक के मोबाइल नंबर से 7208933148 पर एसएमएस (REG<SPACE>account number) भेजकर पंजीकरण कराना होगा। उन्हें एसएमएस के जरिए तत्काल पष्टि मिल जाएगी।

इसके बाद ग्राहक एसएमएस भेज सकता है या मोबाइल नंबर पर मिस्ड कॉल दे सकता है जिससे खाते में शेष राशि की जानकारी प्राप्त की जा सकती है या पहले पांच लेनदेन के विवरण का मिनी स्टेटमेंट प्राप्त किया जा सकता है। वांछित सूचना एसएमएस द्वारा भेजी जाती है।

बैलेंस पुछ्ताछ के लिए ग्राहक 9223766666 पर कॉल कर सकते हैं या बैंलेंस पुछ्ताछ के लिए BAL एसएमएस कर सकते हैं। मिनी स्टेटमेंट प्राप्त करने के लिए 9223865666 पर कॉल करें अथवा MSTMT एसएमएस करें। एसएमएस द्वारा तुरंत जवाब प्राप्त होगा।

इसके अलावा ग्राहक 567676 पर एसएमएस- BLOCK xxxx (xxxx कार्ड नंबर के अंतिम 4 अंकों का प्रतिनिधित्व करता है) भेजकर अपने डेबिट कार्ड को ब्लॉक भी कर सकता है।

आवास ऋण, कार ऋण और सेवाओं की पूरी सूची के लिए पूछताछ

आवास ऋण के लिए : 7208933145 पर HOME लिखकर एसएमएस करें या 7208933140 पर कॉल करें

कार लोन के लिए: CAR लिखकर 7208933145 पर एसएमएस करें या 7208933141 पर कॉल करें सेवाओं की पूरी सूची के लिए: HELP लिखकर 7208933145 पर एसएमएस करें

ग्राहक सेवा की विशेषताओं के बारे में जानकारी देने के लिए तत्काल एसएमएस प्राप्त करेगा,

डसके बाद होम या कार लोन के मामले में बैंक की टीम से कॉल आती है।

## अन्य सुविधाएं

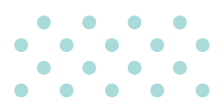

### डोर स्टेप बैंकिंग

- पिक ॲप सेवाएं
- चेक/डाफ्ट/पे आर्डर
- नए चेक बुक हेतु माँग पर्ची
- आईटी चलान
- स्थायी अनुदेश हेतु अनुरोध
- सुपुर्दगी सेवाएं
- $\cdot$   $\sigma$   $\sigma$   $\sigma$   $\sigma$   $\sigma$   $\sigma$
- खाता विवरणी/ मियादी जमा पावती
- गिफ्ट कार्ड/टीडीएस/फार्म 16 प्रमाण पत्र
- अन्य सेवाएं
- नकदी आहरण/पैंशनरों के लिए डिजिटल लाइफ सर्टिफिकेट (जीवन प्रमाण पत्र)

#### <u>छत्र गारटीकृत निर्वेश</u> प्रमाण पत्र

- कनाडा में 9िाक्षा प्राप्त करने के लिए केनेदियन जमार्गा9ा
- एसबीआई कनाडा के साथ खोला जा सकता है
- एसबीआई द्वारा शिक्षा ऋण के माध्यम से वित्तपोषित किया जा सकता है

## लॉकर सुविधाएँ

- आपकी पसंदीदा शाखा में लॉकर की सुविधा उपलब्ध है
- सरक्षित जमा लॉकर खाते के लिए नामांकन सुविधा उपलब्ध है
- नामांकन के लिए कोई शल्क नहीं
- केवल व्यक्ति के पक्ष में नामांकन बनाया जा सकता है
- कृपया नामांकन दर्ज करने के बाद पावती ਧਾਸ करें

#### एफएक्स-आउट

- सभी शाखाओं से जावक विदेशी प्रेषण सुविधा
- शाखा से 97 मद्राओं में उपलब्ध है
- इंटरनेट बैंकिंग (INB) के माध्यम से 7 लोकप्रिय मुद्राओं में उपलब्ध है
- आईएनबी से प्रति दिन 25000 अमरीकी डालर की प्रेषण सीमा
- आईएनबी के माध्यम से 24X7 उपलब्ध

यहां दिखाए गए किसी भी बैंकिंग समाधान का लाभ उठाने के लिए, या किसी अन्य आवश्यकता के लिए, कुपया अपनी निकटतम एसबीआई शाखा से संपर्क करें। या

www.sbi.co.in पर हमसे संपर्क करें अथवा 24\*7 हेल्पलाइन पर कॉल करें : 1800 1234, 1800 2100, 18004253800 | 1800112211 (ਟੀਕ फ्री) अथवा 080–26599990 ई–ਸੇਕ : contactcentre@sbi.co.in

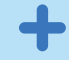

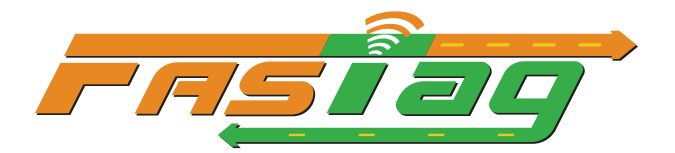

सभी एसबीआई फास्टैन के लिए टैन लानत और प्रतिभूति जमा माफ कर दिया गया है।

ग्राहक अपने एसबीआई फास्टैग को सभी ऑनलाइन मोड जैसे योनो, गगल पे, फोन पे, पेटीएम, बीबीपीएस, एसबीआई कार्ड, नेट बैंकिंग, डेबिट / क्रेडिट कार्ड आदि के माध्यम से रिचार्ज कर सकते हैं।

शिकायत दर्ज करने के लिए ग्राहक पोर्टल पर ग्राहक अनुरोध एवं शिकायत फॉर्म (सीआरसीएफ) लिंक https://crcf.sbi.co.in/ccf प्रदान किया गया है।

24 महीनों के बाद भी न्यूनतम केवाईसी जारी रखने के लिए ग्राहक पोर्टल पर फास्टैग की सीमा को बैंक खाते में रू.10,000 की लोडिंग के साथ सक्षम किया गया है।

ग्राहक पोर्टल के माध्यम से अर्ध-स्वचालित टैग सरेन्झ प्रक्रिया।

7208820019 पर FTBAL एसएमएस भेजकर शेष पूछताछ

7208820024 पर मिस्ड कॉल द्वारा बैलेंस पछताछ

प्रतिष्ठ्ति फ्लीट ऑपरेटरों /एसआरटीसी (राज्य सडक परिवहन निगम) के लिए पोस्ट पेड सुविधा उपलब्ध है।

- $\triangleright$  एसबीआई फास्टैग ग्राहक वेब पोर्टल https://fastaq.onlinesbi.com के माध्यम से ऑनलाडन जारी करना
- $\triangleright$  शाखाएं एसबीआई फास्टैग ऑनलाइन जारी करने के लिए निम्नांकित क्युआर कोड की स्कैनिंग कर अपने पास आने वाले ग्राहकों का मार्गदर्शन कर सकती हैं।

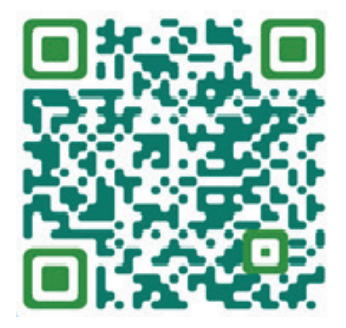

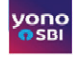

योनो : बिल भूगतान क्विक बिल पे फास्टैग बिलर लोकेशन-नेशनल एसबीआई एनईटीसी फास्टैग

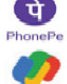

फोन पे :- रिचार्ज और भुगतान बिल फास्टैग रिचार्ज एसबीआई नेक्ट फास्टैग

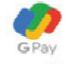

गृगल पे :- बिलों का भुगतान करें फास्टैगएसबीआई फास्टैग

**Payfm** 

पेटीएम :- रिचार्ज और बिल भुगतान ट्रांज़िट फास्टैग रिचार्ज भारतीय स्टेट बैंक

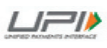

यूपीआई हैंडल के माध्यम से यूपीआई सक्षम ऐप्स - 'एनईटीसी.<वेहिकल नंबर>@sbi" एसबीआई फास्टैग को आईएचएमसीएल द्वारा विकसित 'माई फास्टैग ऐप' पर .<br>युपीआई के माध्यम से भी रिचार्ज किया जा सकता है।

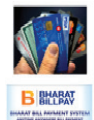

एसबीआई फास्टैग वेब पोर्टल https://fastag.onlinesbi.com पर जा कर नेट बैंकिंग, डेबिट/क्रेडिट कार्ड और यूपीआई के जरिए एसबीआई फास्टैग रिचार्ज किया जा सकता हैं

एसबीआई फास्टैग को बीबीपीएस के साथ एकीकत किया गया है।

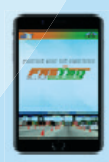

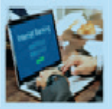

Go to Index

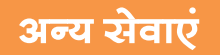

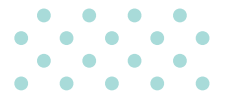

## ग्राहक सेवा केंद्र

छड़ियों सहित सप्ताह के सभी दिनों में सबह 8 बजे से रात 8 बजे के बीच ग्राहक सेवा केंद्र आउटलेट पर उपलब्ध निःशल्क सेवाएं

रू. 20000/- तक नकदी जमा और आहरण

- रू. 20000/- तक के ऋण खाते में जमा
- रू. 20000/- तक का विप्रेषण

रू. 20000/- तक एईपीएस (आधार सक्षम भुगतान लेनदेन) और रूपे कार्ड आधारित लेनदेन

पासबुक मुद्रण

मिनी अकाउंट स्टेटमेंट

आधार सीडिंग

ਸੀਗਤਰ ਸੀਤਿੰਗ

रूपे कार्ड डेबिट कार्ड के लिए ग्रीन पिन बनाना

ग्राहक सेवा केंद्र (सीएसपी) के स्थान का पता लिंक शाखा में प्रदर्शित नोटिस बोर्ड और 'जन धन दर्शक' ऐप से भी लगाया जा सकता है जिसे प्ले स्टोर से डाउनलोड किया जा सकता है।

## <u>बैंक की प्रतिबद्धता कोड</u>

बैंक ने ग्राहकों के प्रति बैंक की प्रतिबद्धता संहिता को अपनाया है।

यह ग्राहक अधिकारों का एक कोड है, जो बैंकिंग प्रथाओं के न्यूनतम मानकों को निर्धारित करता है, जिसे सदस्य बैंकों को व्यक्तिगत ग्राहकों के साथ व्यवहार करते समय पालन करना होता है| यह ग्राहकों को सुरक्षा प्रदान करता है और यह स्पष्ट करता है कि बैंकों से उनके दिन-प्रतिदिन के कार्यों में ग्राहकों के साथ कैसे व्यवहार करने की अपेक्षा की जाती है।

संवहनीयता प्रयासों और हरित बैंकिंग पहल के रूप में, ग्राहकों के लिए बैंक की प्रतिबद्धता संहिता की सामग्री मद्वित पुस्तिका के रूप में जारी करने के बजाय इस लिंक (https://sbi.co.in/documents/53471/263971/Code+of+Bank-Commitment+to+Customers+-+January+2018.pdf) के माध्यम से साझा की गई है।

## संपर्क केंद्र सेवाएँ

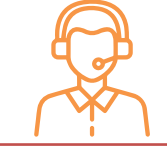

बैंक की संपर्क केंद्र सेवाएँ मौजूदा टोल-फ्री नंबर 1800 425 3800 और 1800 11 22 11 और 080-26599990 (सशुल्क नंबर) के अलावा अब नए, आसानी से याद किए जाने वाले टोल फ्री नंबर 1800 1234 और 1800 2100 पर उपलब्ध है;

निम्नलिखित बैंकिंग सेवाएं संपर्क केंद्र इंटरएक्टिव वॉयस रिस्पांस सिस्टम (आईवीआरएस) और इसके एजेंट के माध्यम से 24\*7 उपलब्ध हैं।

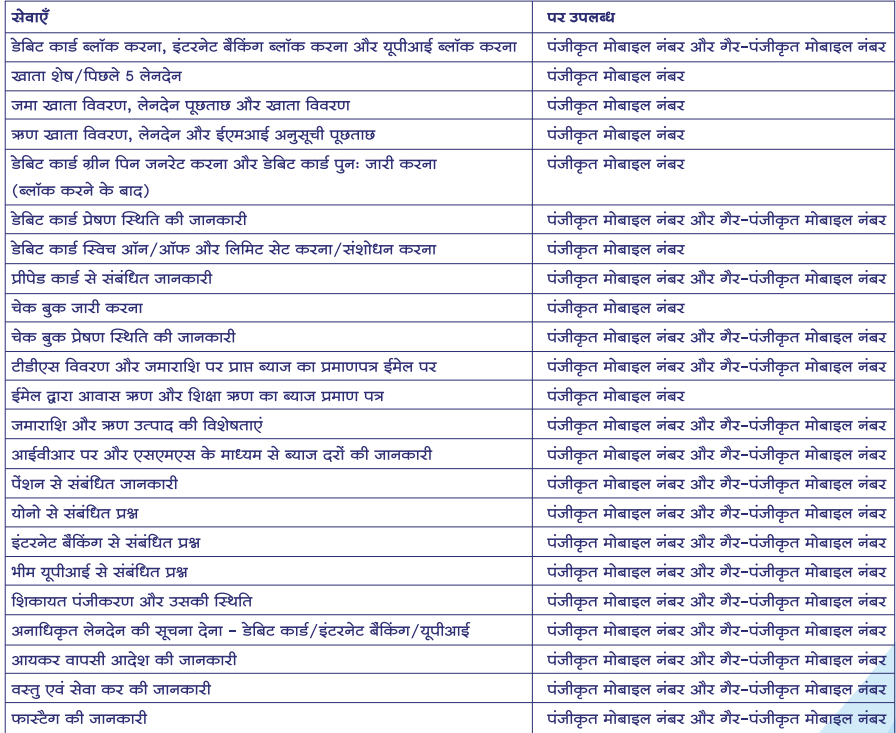

• उपर्युक्त सभी सेवाएँ बैंक के साथ पंजीकृत मोबाइल नंबर (आरएमएन) से संपर्क करने पर उपलब्ध हैं। इनमें से कुछ सेवाएं गैर-पंजीकृत नंबर (नॉन-आरएमएन) से संपर्क करने पर भी उपलब्ध है।

- अनाधिकृत लेनदेन की सूचना देने के लिए समर्पित हेल्पलाइन नंबर 1800 1111 09 24\*7 उपलब्ध है।
- संपर्क केंद्र सहायता contactcentre@sbi.co.in ईमेल आईडी के माध्यम से भी उपलब्ध है।

yono

OSBI

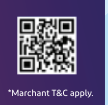

Lifestyle & banking, dono. in  $\left|\right|$  Download & Register Now

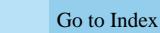

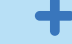

## संपर्क केंद्र सेवाएँ

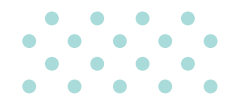

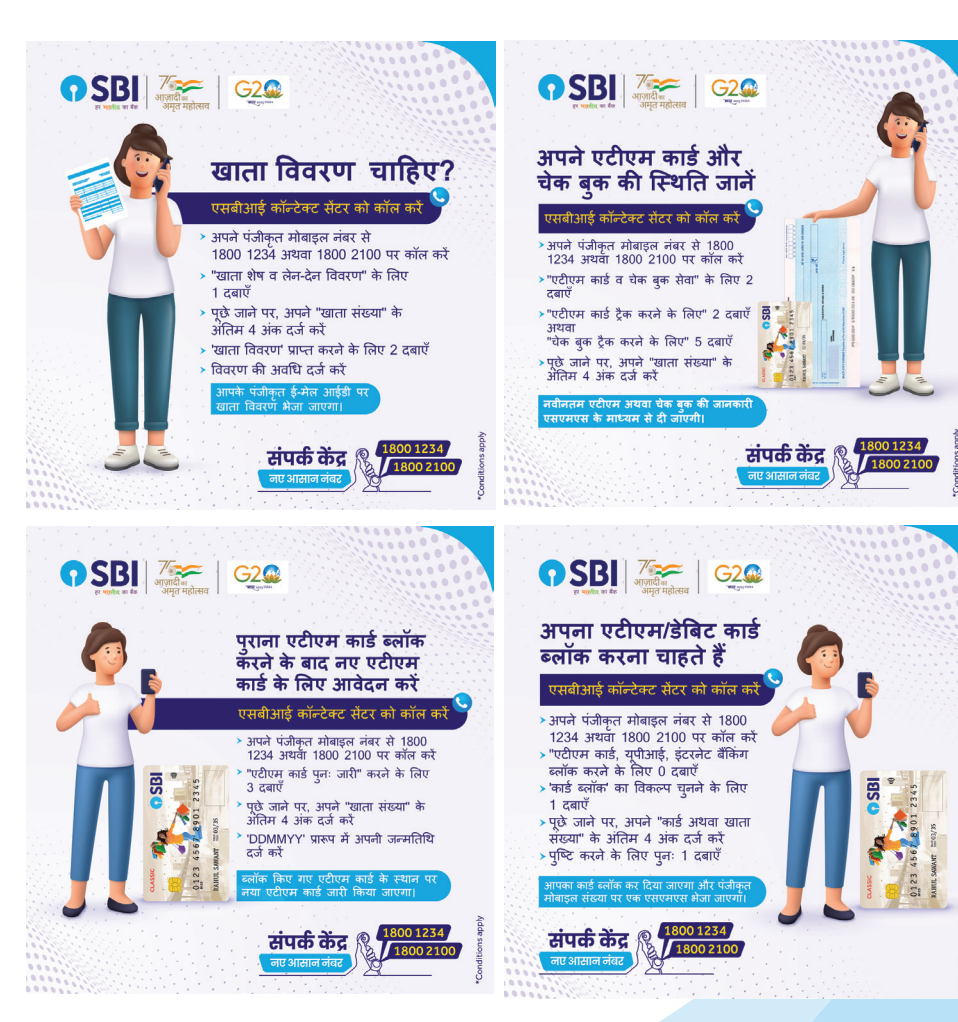

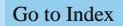

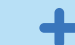

# अपने मामलों को 24/7 उठाएं

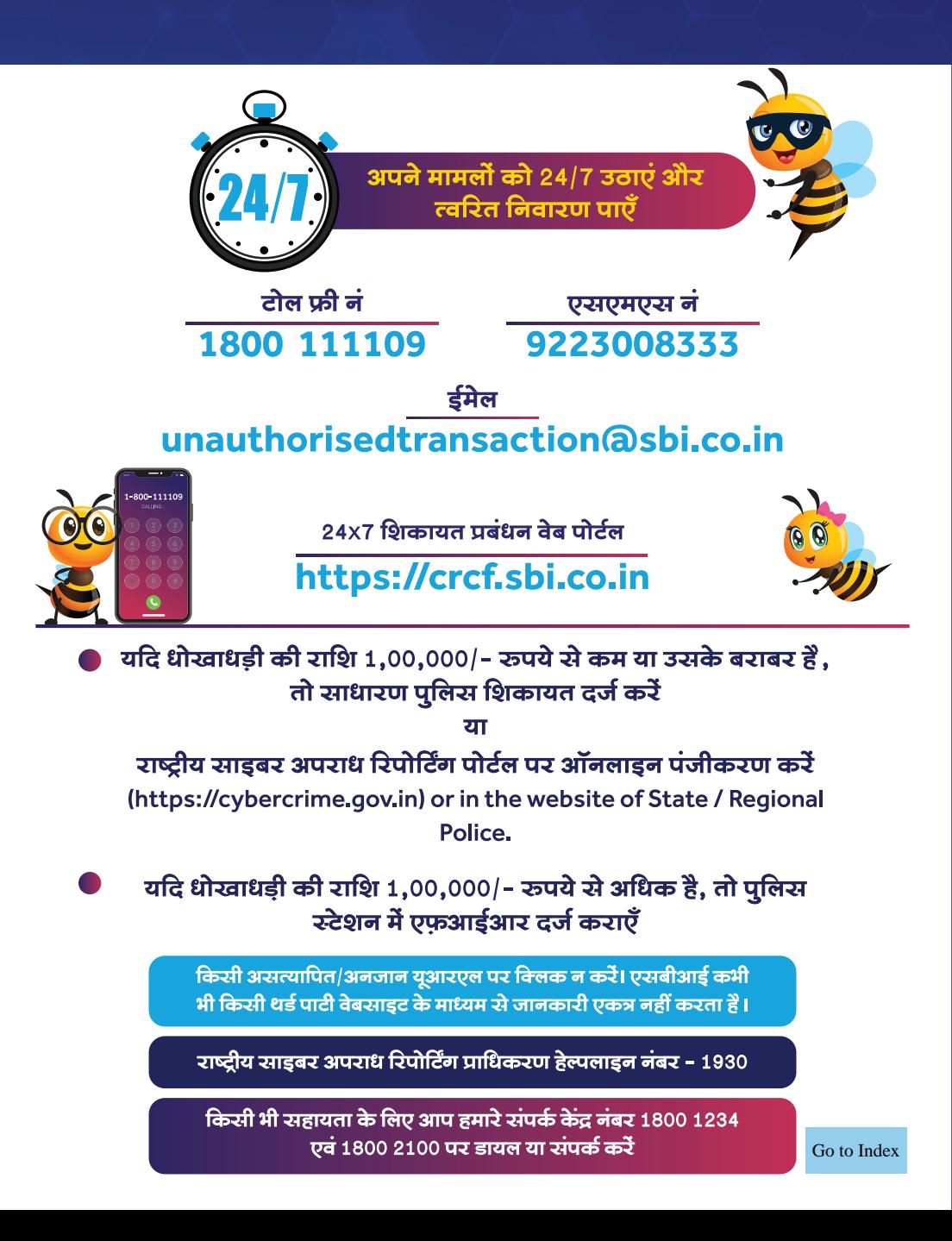

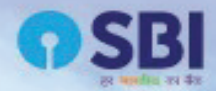

# बैंकिंग इतनी आसान जैसे  $1 - 2 - 3 - 4$

## ि बिलकुल आसान नंबर-1800-1234/1800-2100

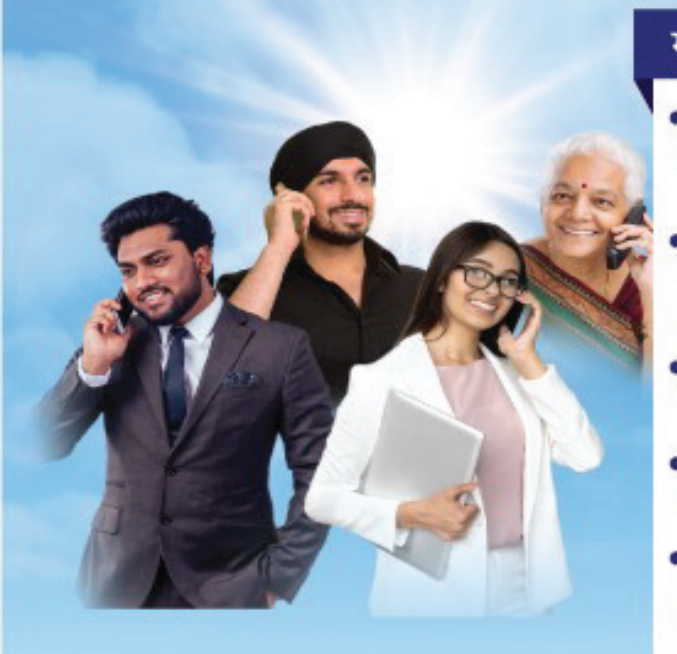

## मुख्य सेवाएँ

- खाता शेष एवं खाता संबन्धित सेवाएँ खाता शेष एवं लेन-देन की जानकारी. खाता विचरणी
- एटीएम/ढेबिट कार्ड सेवाएँ कार्ड ब्लॉक, टोबारा जारी करना. प्रेषण स्थिति, पिन बनाना/बदलना
- चेक वक सेवाएँ प्रेषण स्थिति, नई चेक बक हेतु अनुरोध
- डिजिटल बैंकिंग सहायता योनो, इंटरनेट बैंकिंग
- अन्य सेवाएँ टीडीएस विवरण एवं जमा व्याज प्रमाण पत्न, शिकायत की स्थिति

.... और भी बहुत कुछ

हमारे नवीनीकृत संपर्क केंद्र की सेवाओं का लाभ उठाएँ

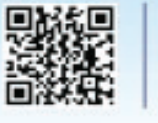

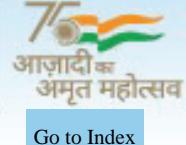

अन्य टॉल-फ्री नंबर: 1800-11-2211, 1800-425-3800

bank.sbi | 000000